# **Fluxo de** Procedimentos Acadêmicos

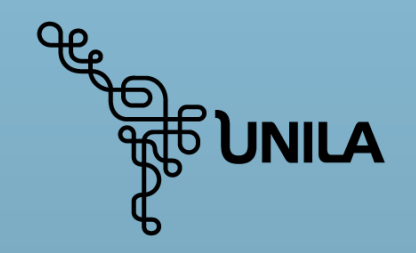

**PROGRAD**<br>Pró-Reitoria de Graduação

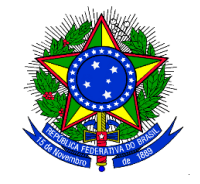

Foz do Iguaçu-PR, setembro de 2020

Prezados(as) Srs.(as.).

O presente MANUAL , elaborado e atualizado pela equipe da Pró-Reitoria de Graduação - UNILA, integra o Programa de Aprimoramento da Gestão Acadêmica da Pró-Reitoria de Graduação. A intenção prioritária deste documento é orientar os procedimentos relativos ao recebimento, encaminhamento e acompanhamento dos documentos protocolados pelos alunos dos cursos de graduação da UNILA, bem como as atividades de Coordenação de Curso e demais procedimentos da área acadêmica que passam pela PROGRAD, detalhando passo-a-passo as ações a serem desempenhadas pelas respectivas instâncias: Protocolo, Secretaria Acadêmica de Apoio aos Cursos do Instituto, Coordenação de Curso, Prograd etc., de forma a facilitar o fluxo dos documentos na Instituição. Anexamos, também, os modelos dos formulários. Todas as dúvidas deverão ser encaminhadas aos respectivos setores da PROGRAD. Também será encontrado no presente documento, uma esquematização da resolução COSUEN nº 07/2018 (Normas de Graduação).

Recomendamos a todos: Diretores de Instituto, Coordenadores de Curso, Secretários(as) acadêmicos(as), funcionários do Protocolo, que façam uma leitura atenta do presente documento e que adotem os procedimentos ora elencados. Todas as dúvidas deverão ser encaminhadas à Coordenação de Administração e Controle Acadêmico da PROGRAD. E-mail: prograd.deaca@unila.edu.br. Fone: 3529-7152

> **Prof. Pablo Henrique Nunes** Pró-Reitor de Graduação - UNILA

## **Organograma - PROGRAD**

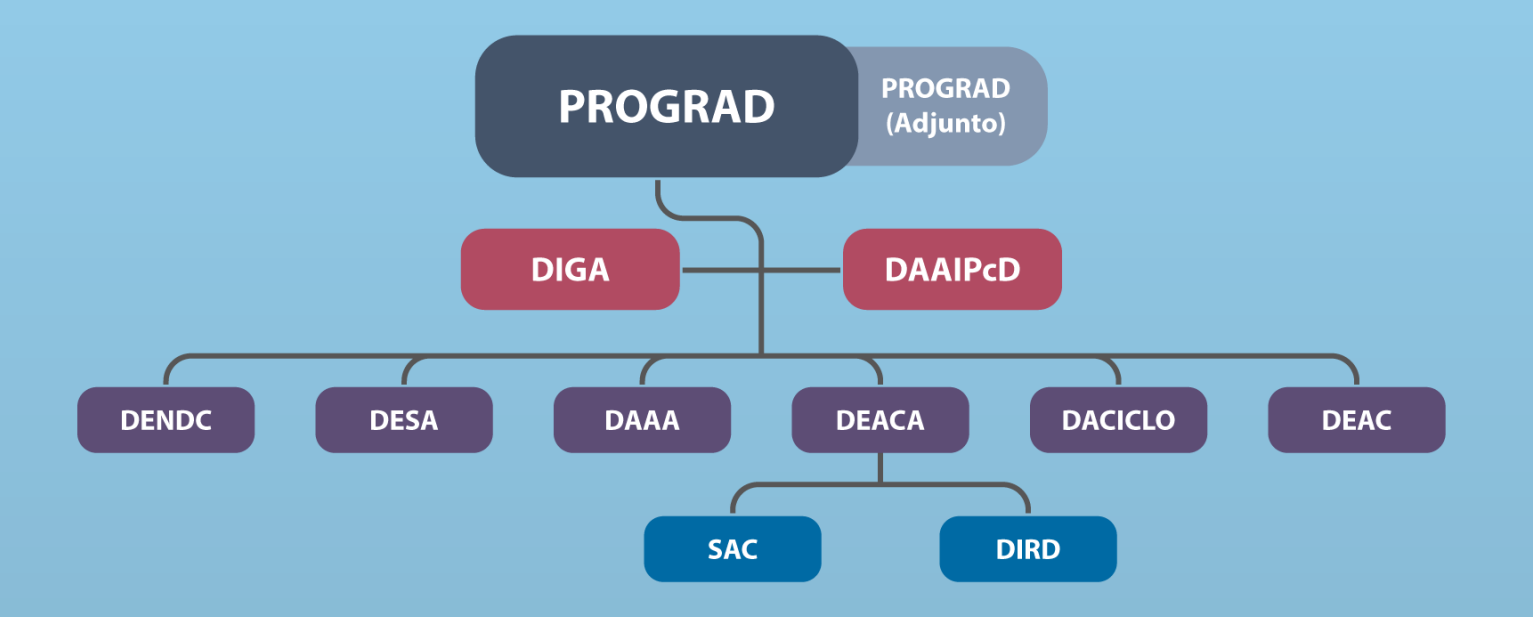

**Contatos - PROGRAD** 

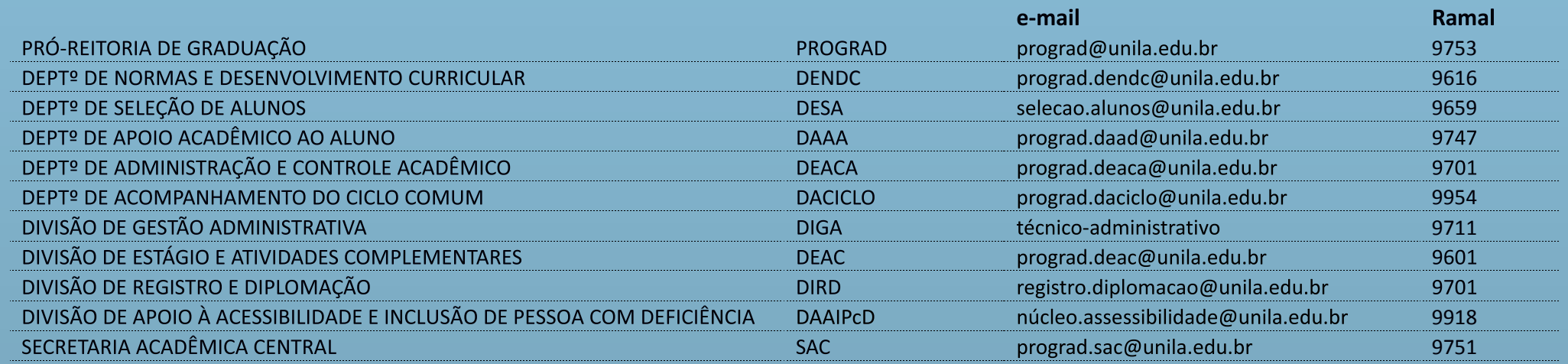

#### DEPARTAMENTO DE ADMINISTRAÇÃO e CONTROLE ACADÊMICO

#### **Departamento de Administração e Controle Acadêmico:** Hermes Euclides Fonseca

Colaborador: Aroldo da S. Tavares

#### **Secretaria Acadêmica Central:** Alexandre da Paz Colaboradores:

Fabiane de Oliveira Gomes Souza Daniel Pedro Vaz da Silva Wallace Antonio Ribeiro da Silva

#### **Divisão de Registro e Diplomação:** André Borges de Castro

#### **Demais Colaboradores:**

Departamento de Apoio Acadêmico ao Aluno Departamento de Normas e Desenvolvimento Curricular Departamento de Seleção de Alunos Divisão de Apoio à Acessibilidade e Inclusão da Pessoa com Deficiência Divisão de Estágio e Atividade Complementares Divisão de Gestão Administrativo

# PROCEDIMENTOS ACADÊMICOS

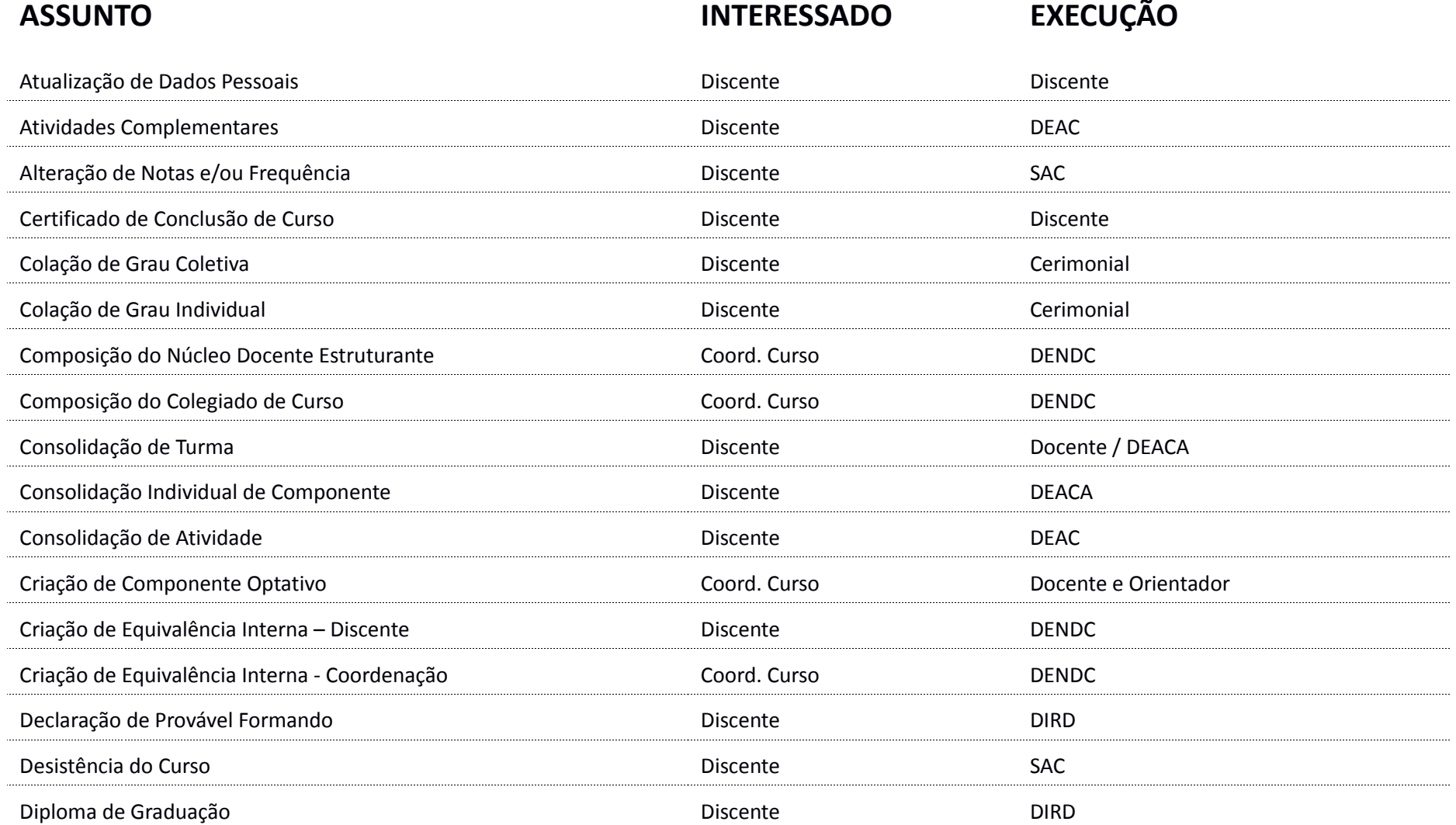

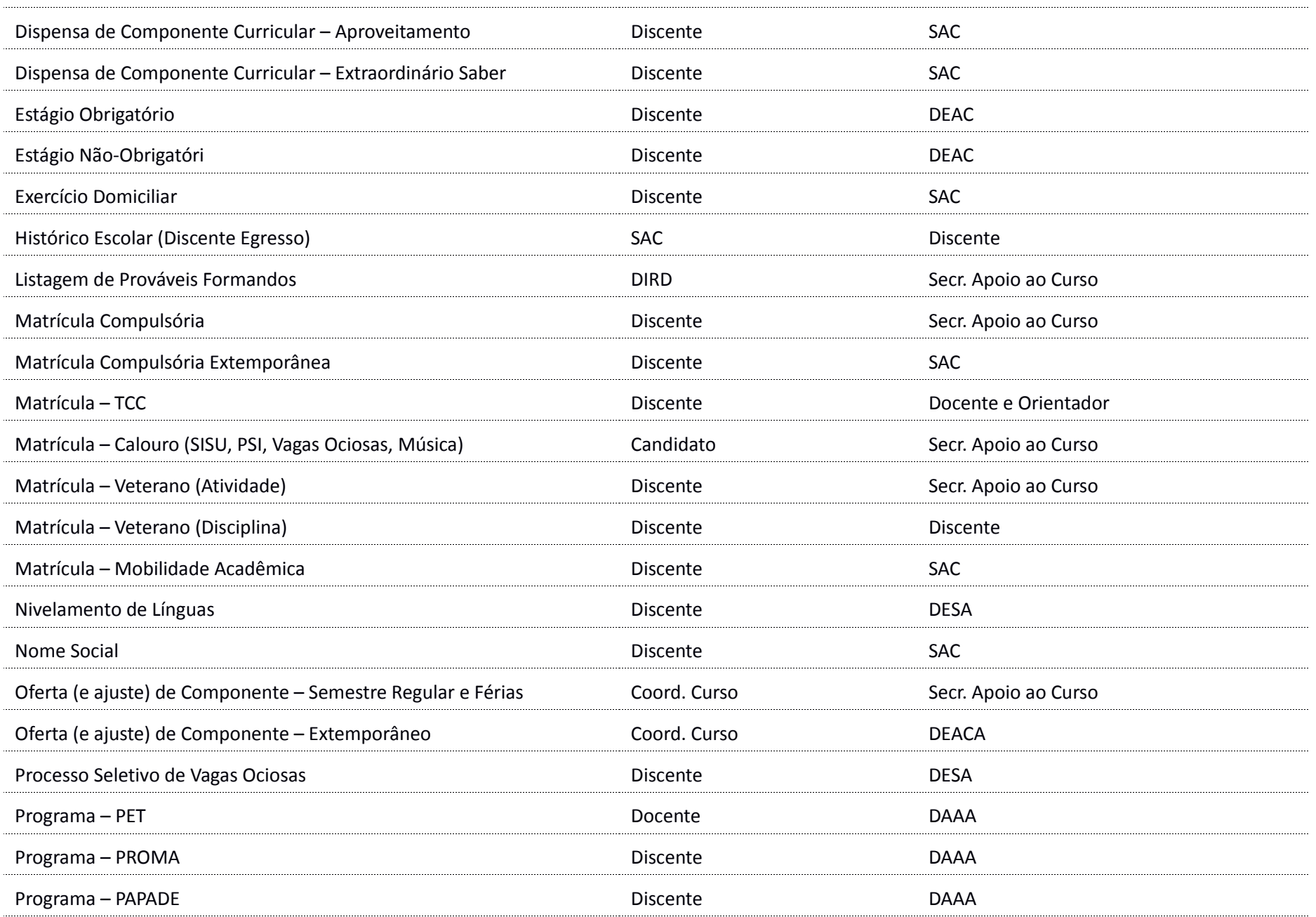

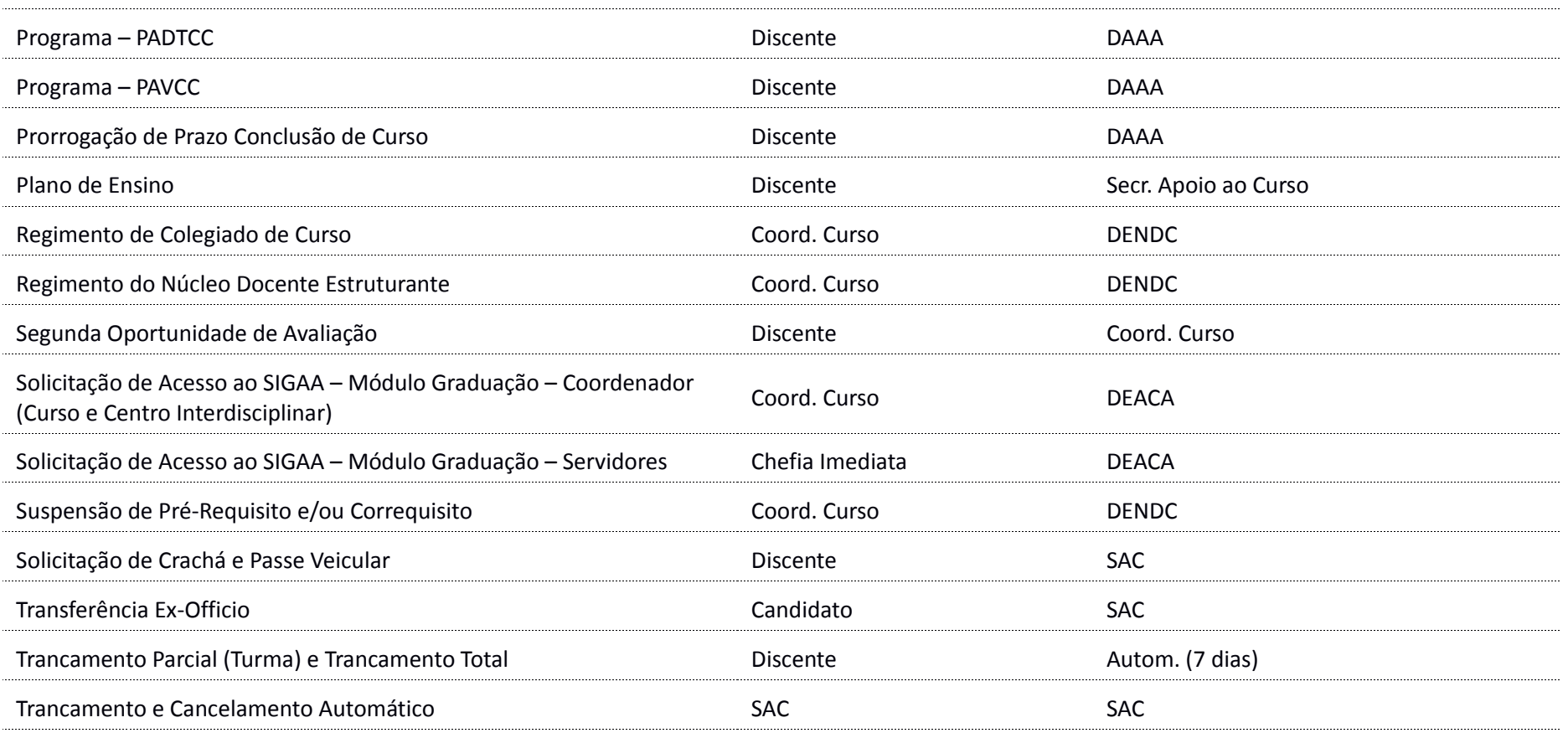

## **ATUALIZAÇÃO DE DOCUMENTOS PESSOAIS**

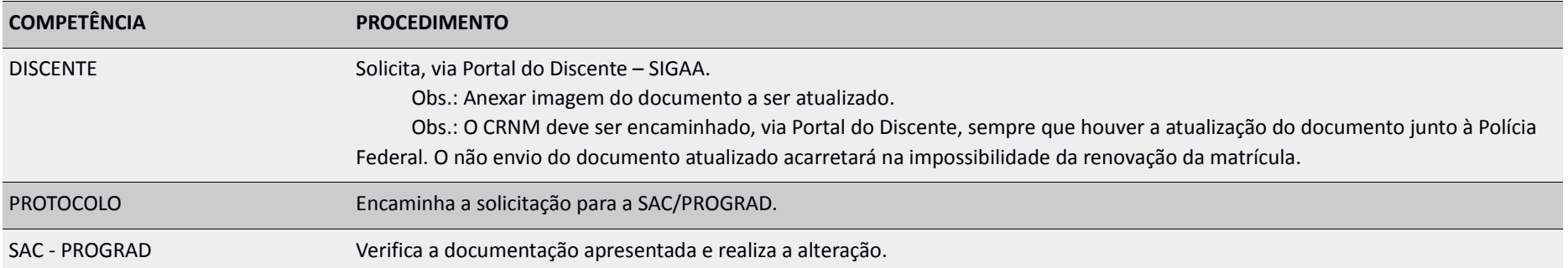

## **ATUALIZAÇÃO DE DOCUMENTOS PESSOAIS**

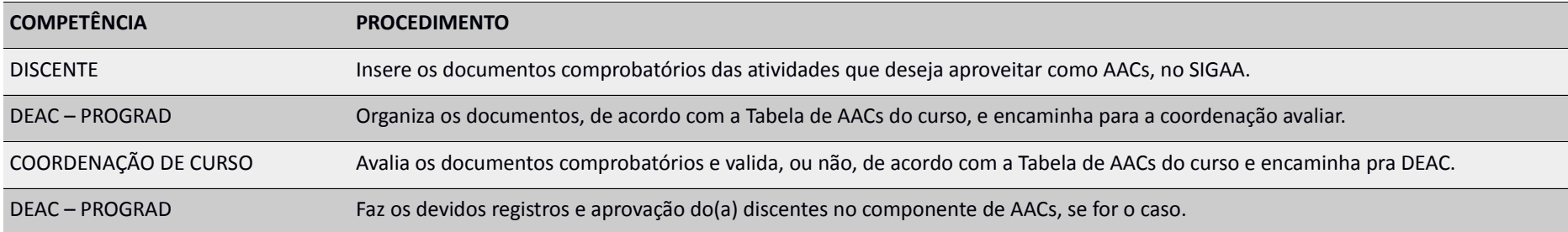

#### **ATVIDADES COMPLEMENTARES – AACs**

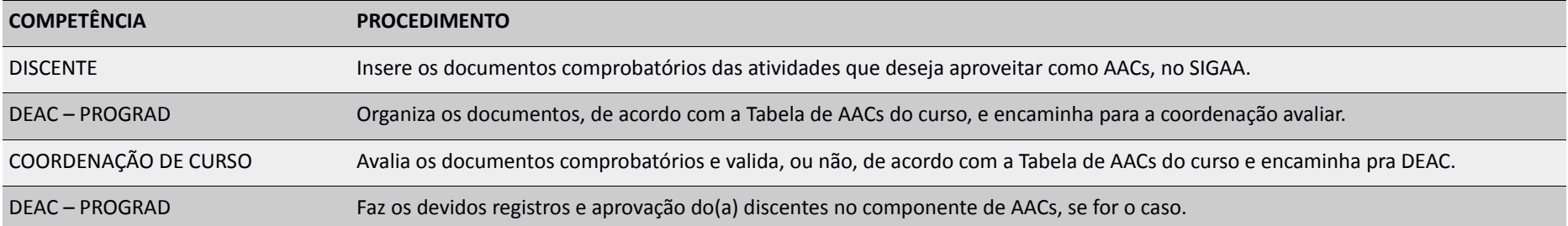

## **ALTERAÇÃO DE NOTAS E/OU FREQUÊNCIA**

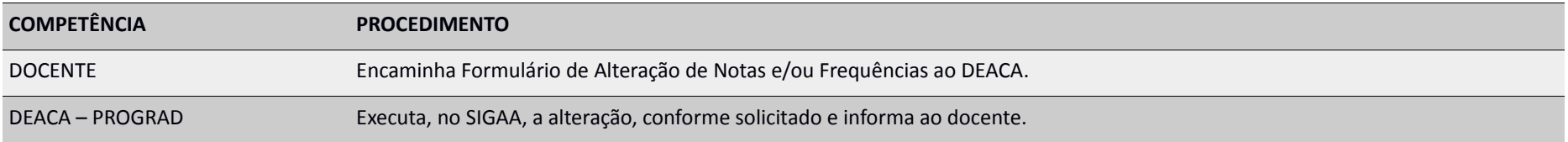

## **CERTIFICADO DE CONCLUSÃO DE CURSO (e SEGUNDA VIA)**

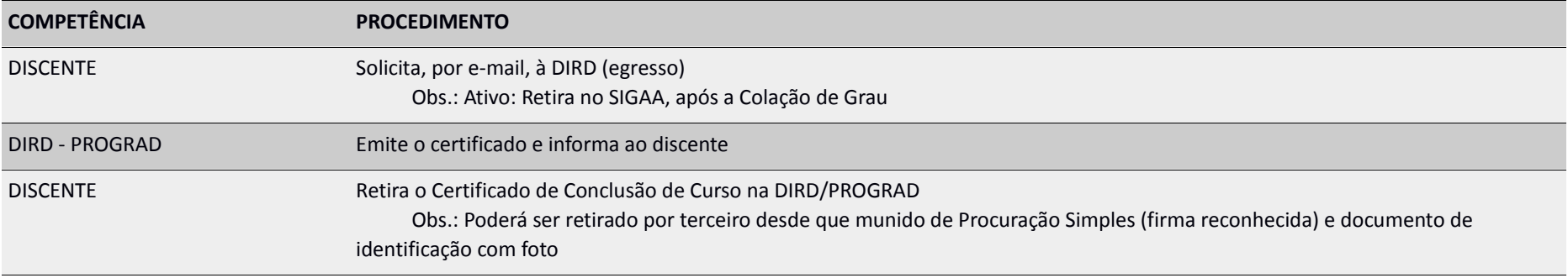

## **COLAÇÃO DE GRAU COLETIVA**

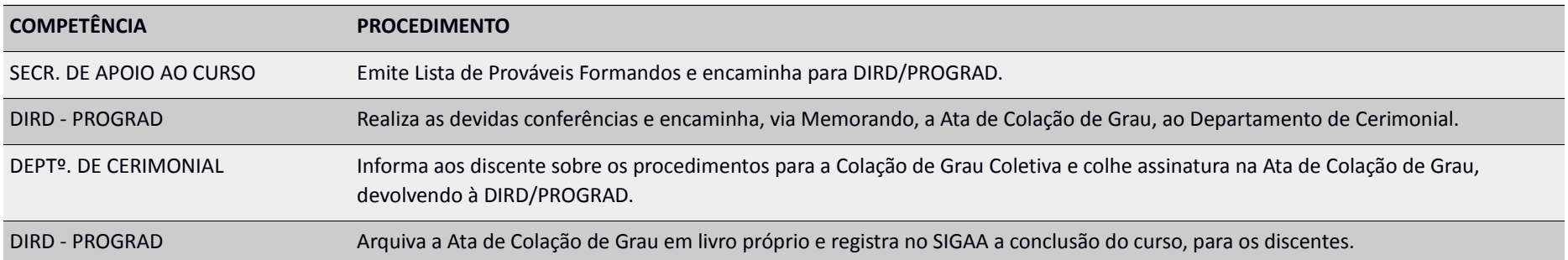

## **COLAÇÃO DE GRAU INDIVIDUAL (EM GABINETE)**

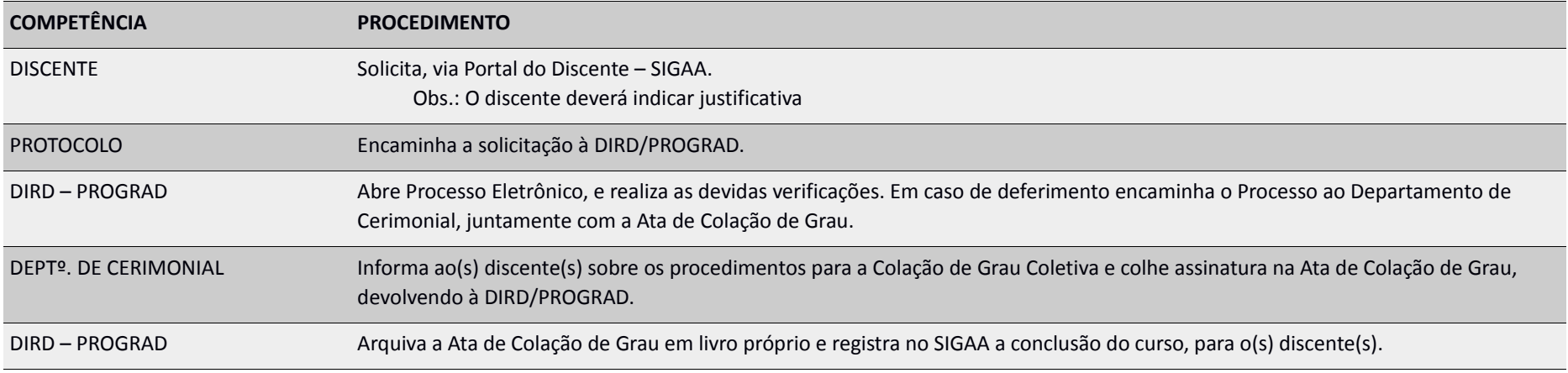

## **COMPOSIÇÃO – NDE**

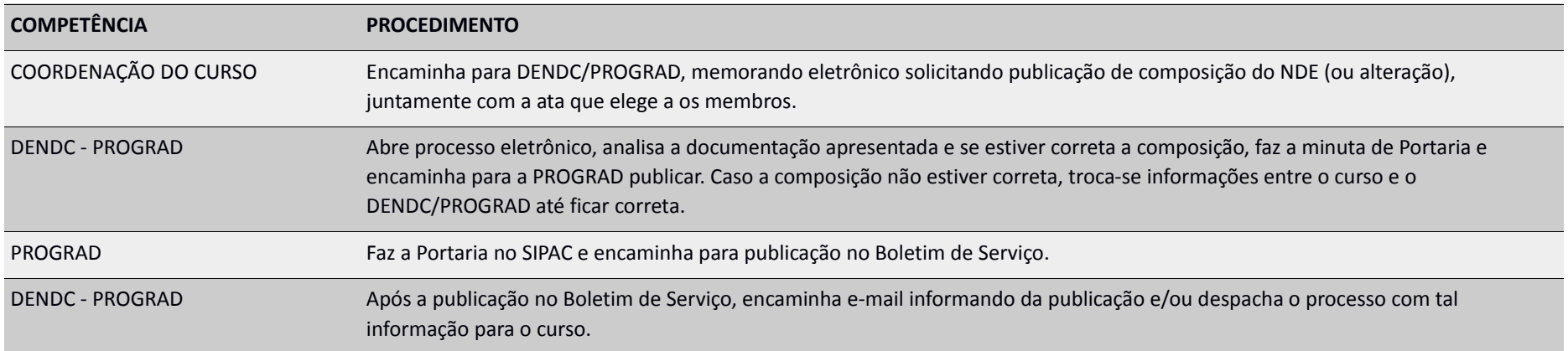

## **COMPOSIÇÃO – COLEGIADO DE CURSO**

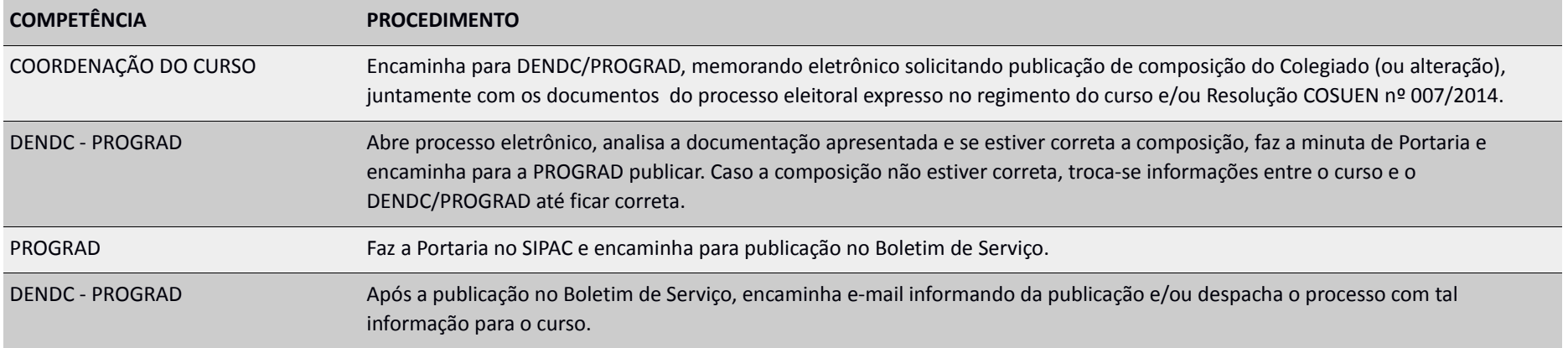

## **CONSOLIDAÇÃO DE COMPONENTE – TURMA**

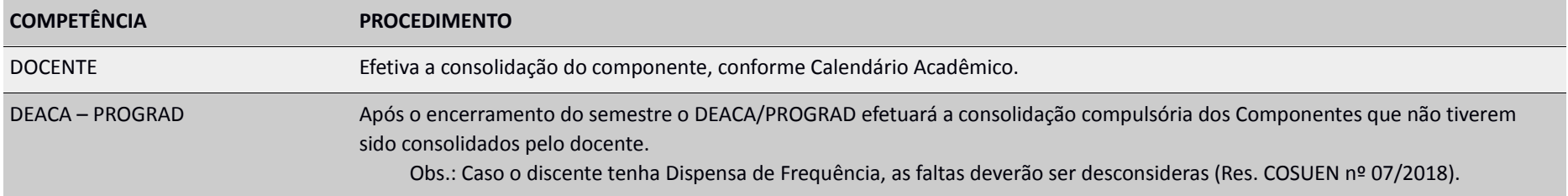

## **CONSOLIDAÇÃO INDIVIDUAL DE COMPONENTE**

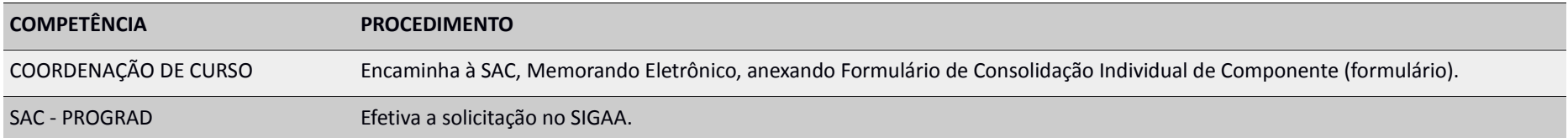

## **CRIAÇÃO DE COMPONENTE OPTATIVO**

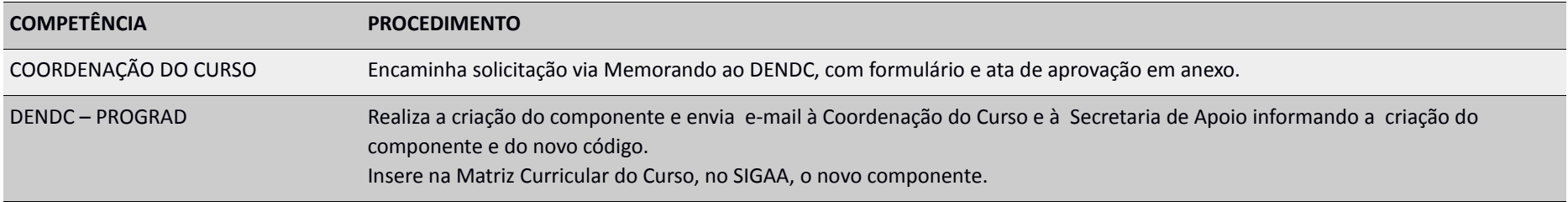

## **CRIAÇÃO DE EQUIVAÇÊNCIAS INTERNAS – DISCENTES**

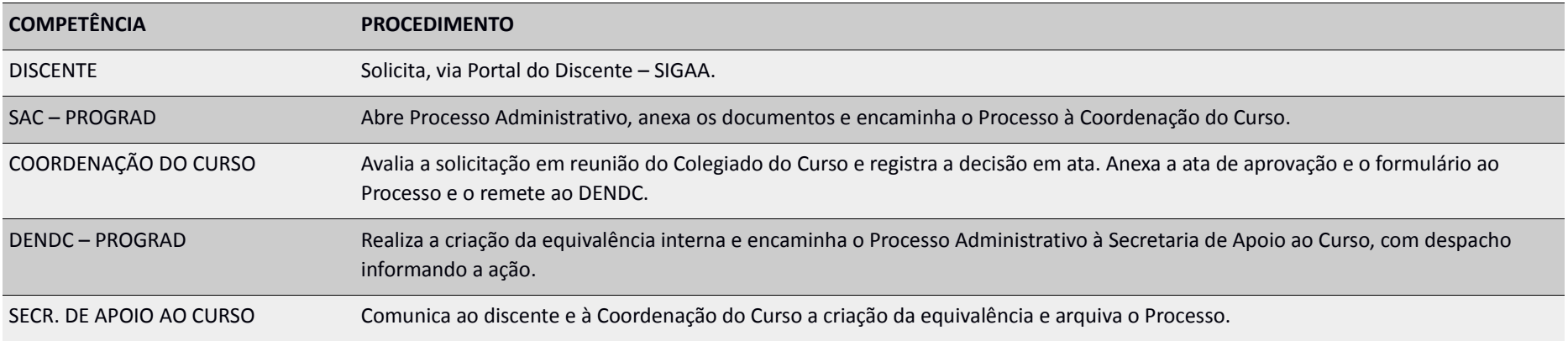

## **CRIAÇÃO DE EQUIVAÇÊNCIAS INTERNAS – COORDENAÇÃO DE CURSO**

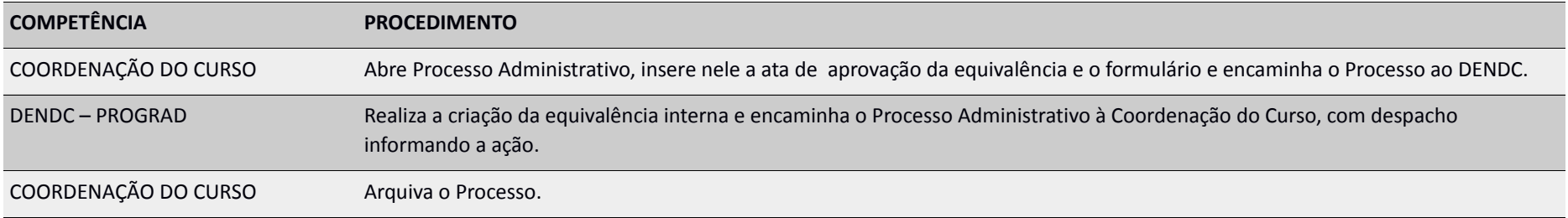

## **DECLARAÇÃO DE PROVÁVEL FORMANDO**

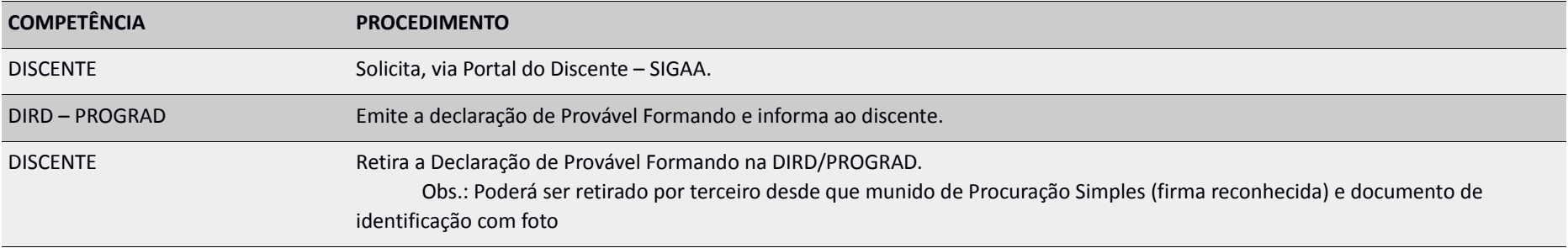

## **DIPLOMA DE GRADUAÇÃO (e SEGUNDA VIA)**

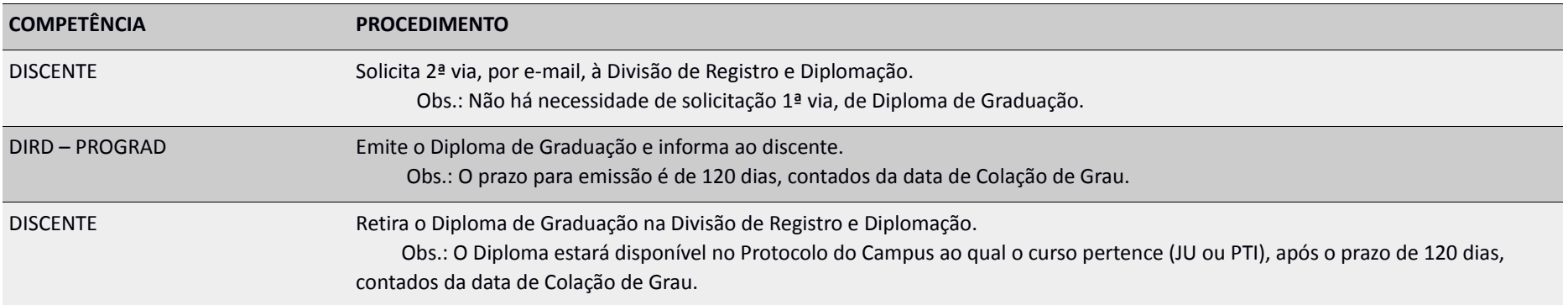

## **DISPENSA DE COMPONENTE – EQUIVALÊNCIA EXTERNA (APROVEITAMENTO DE COMPONENTE)**

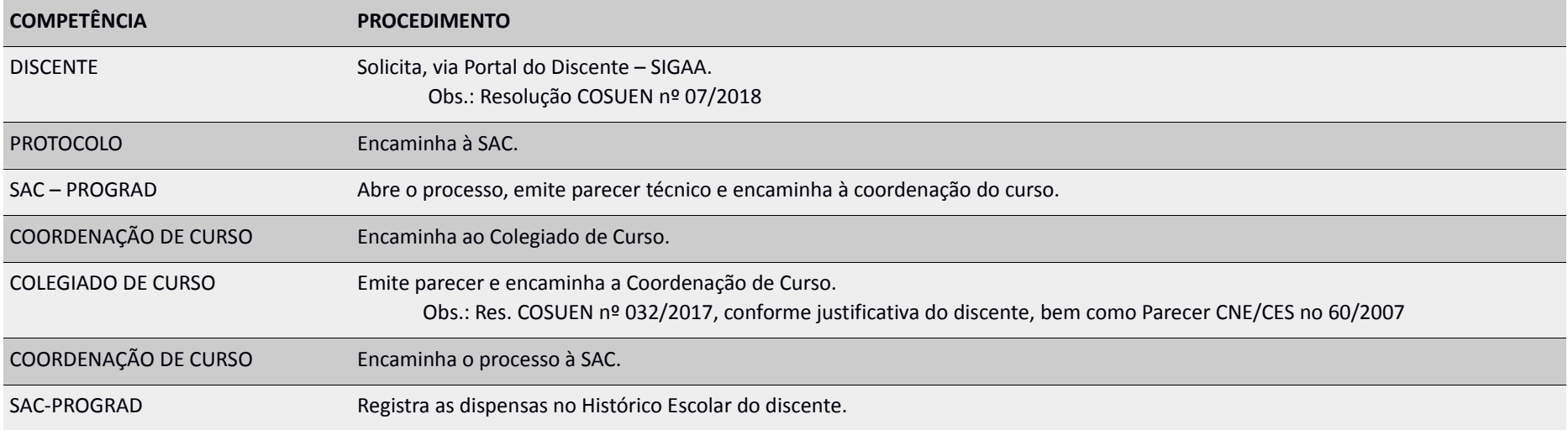

#### **DISPENSA DE COMPONENTE - EXTRAORDINÁRIO SABER**

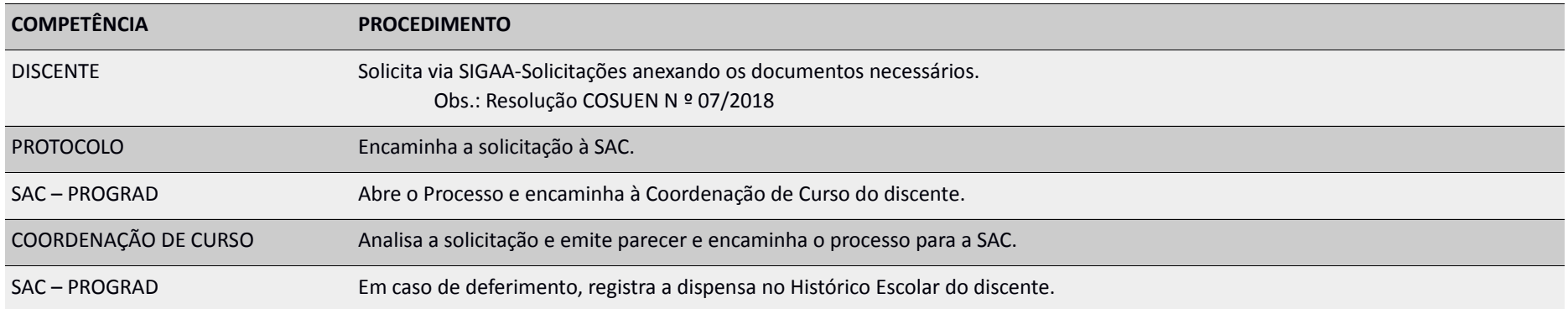

#### **ESTÁGIO OBRIGATÓRIO**

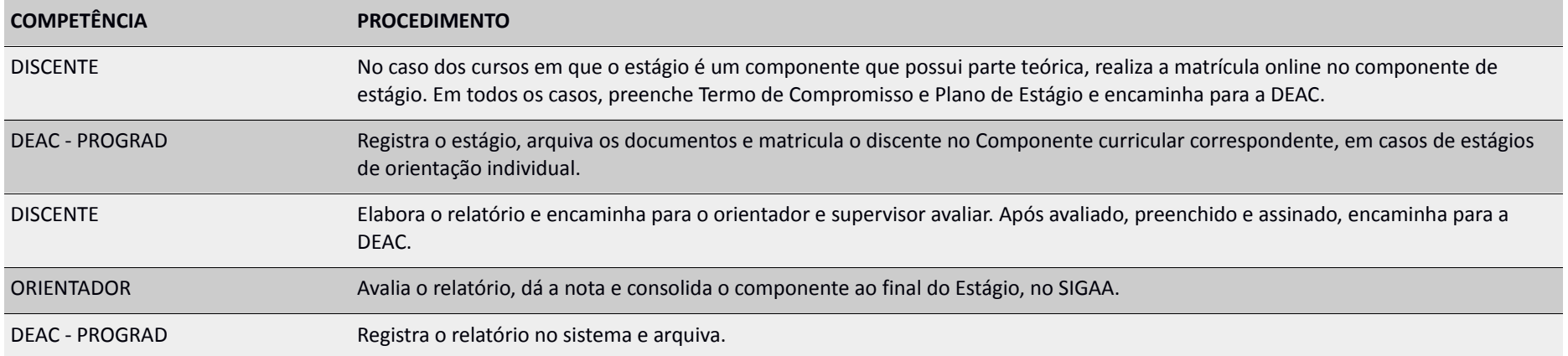

## **ESTÁGIO NÃO-OBRIGATÓRIO**

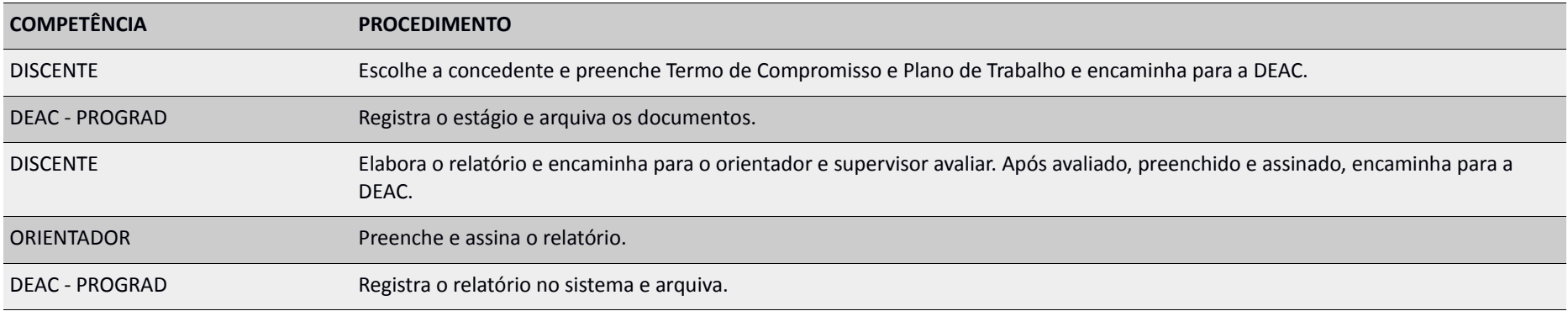

#### **EXERCÍCIOS DOMICILIARES**

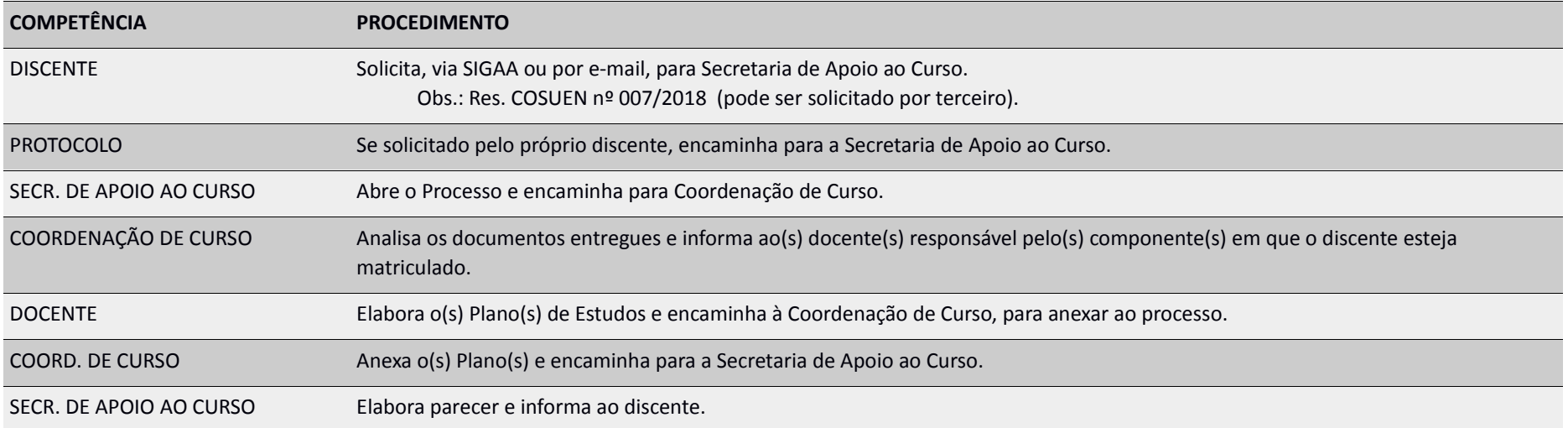

## **HISTÓRICO ESCOLAR (discente egresso)**

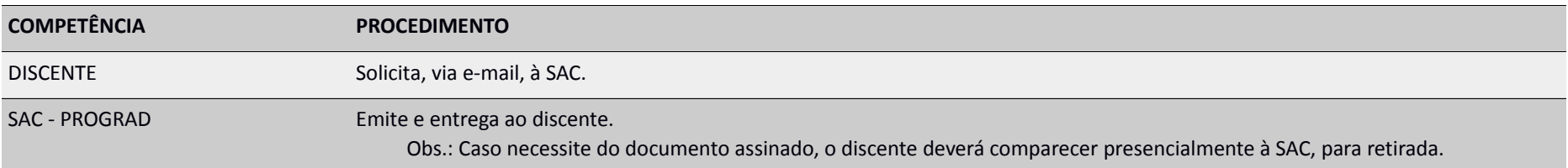

#### **LISTAGEM DE PROVÁVEIS FORMANDOS**

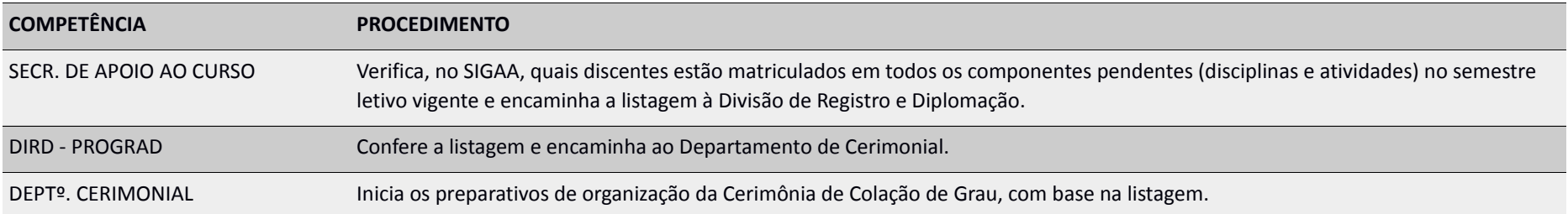

## **MATRÍCULA - CALOUROS (SISU, PSI, VAGAS OCIOSAS, MÚSICA, DEMAIS INGRESSOS)**

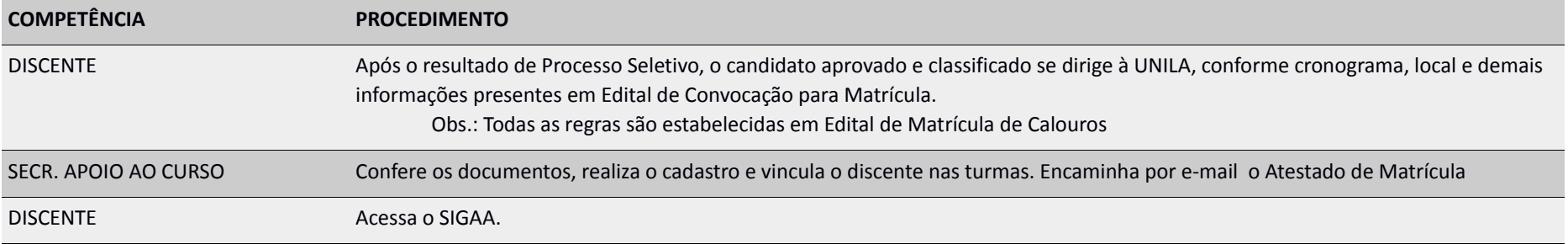

#### **MATRÍCULA COMPULSÓRIA**

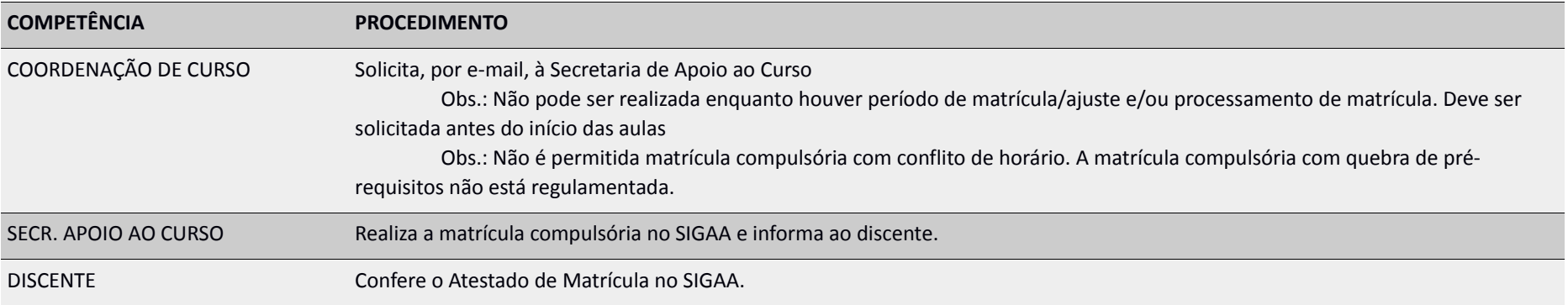

## **MATRÍCULA COMPULSÓRIA – EXTEMPORÂNEA**

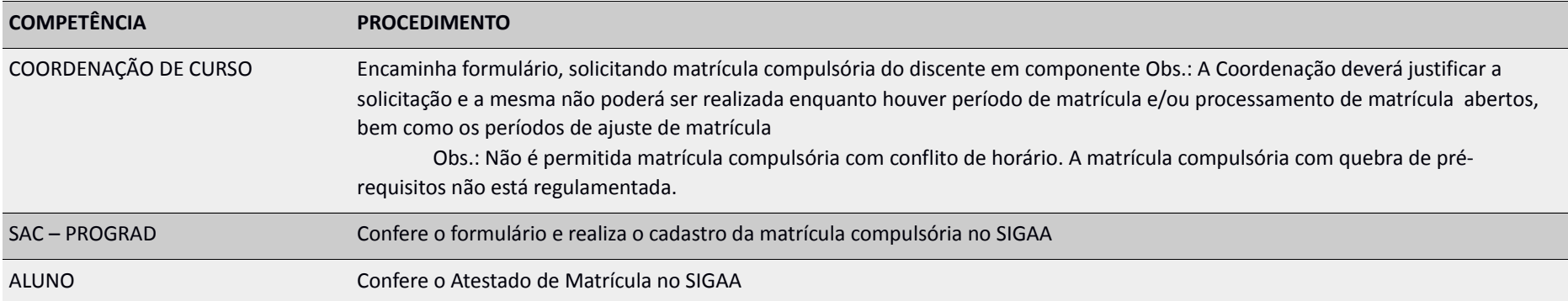

## **MATRÍCULA – TCC**

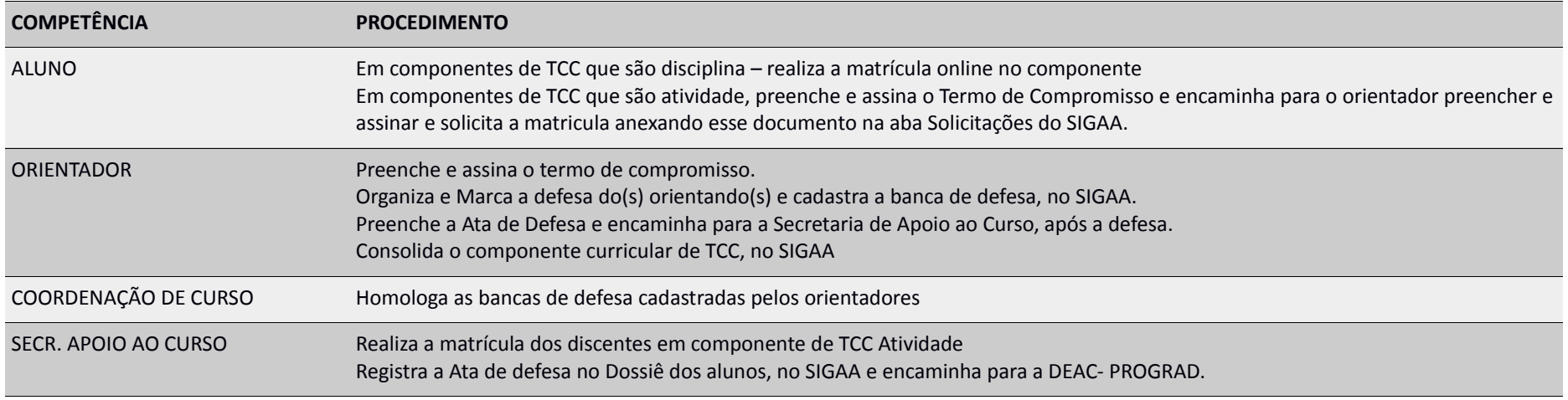

## **MATRÍCULA – VETERANOS (DISCIPLINAS)**

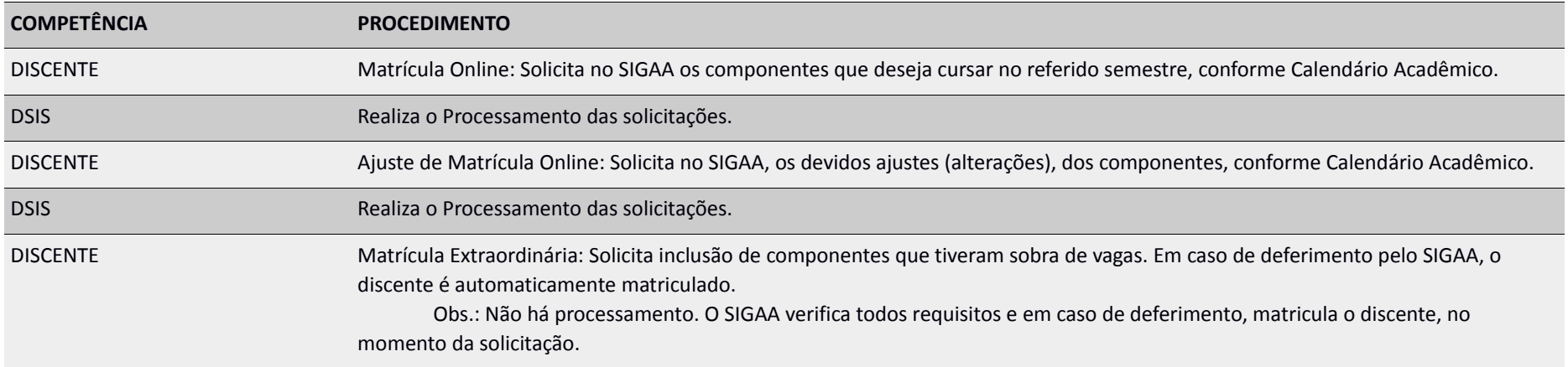

#### **MATRÍCULA - MOBILIDADE ACADÊMICA**

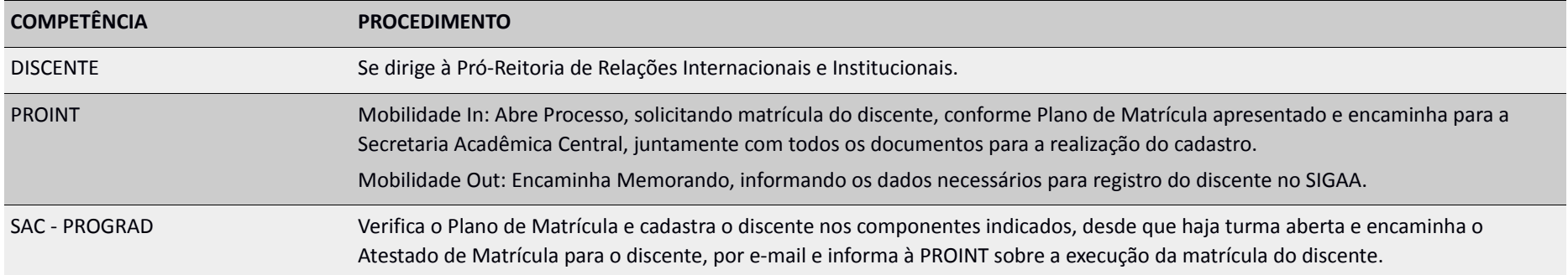

### **NIVELAMENTO DE LÍNGUAS**

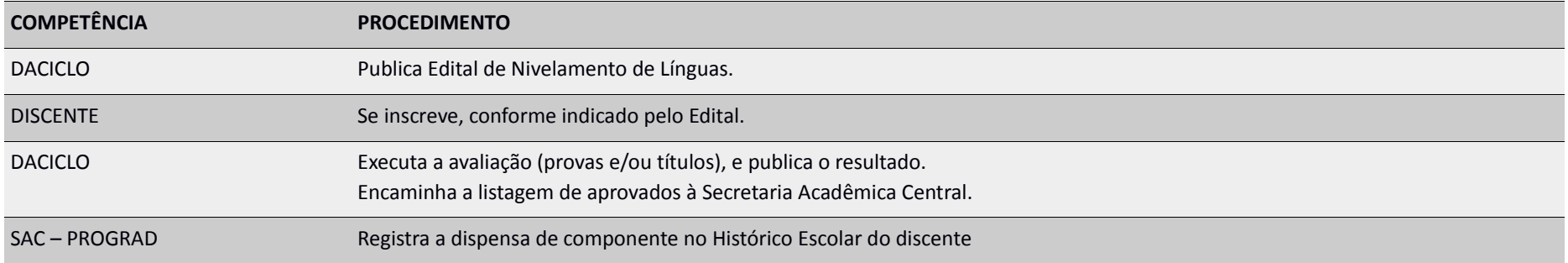

#### **NOME SOCIAL**

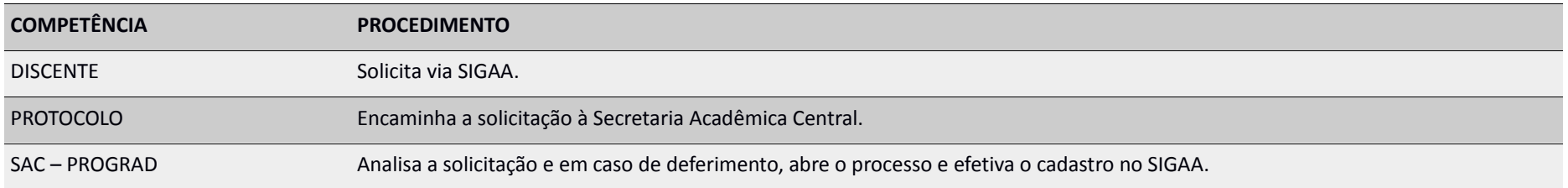

#### **OFERTA (e AJUSTE) DE COMPONENTES – SEMESTRE REGULAR e FÉRIAS**

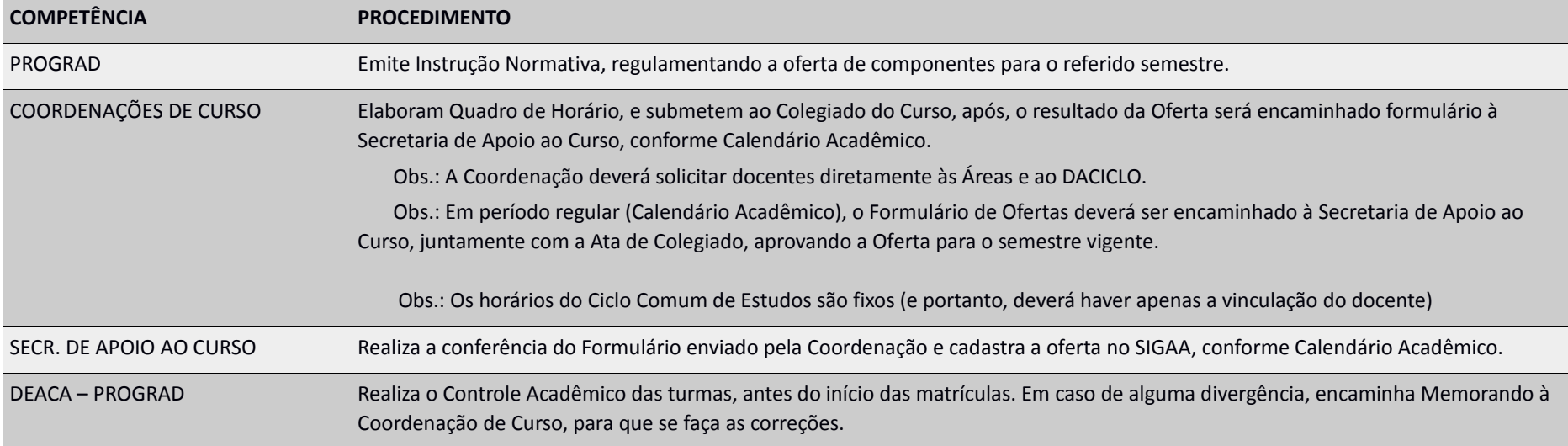

## **OFERTA (e AJUSTE) EXTEMPORÂNEO DE COMPONENTES (após o início das aulas)**

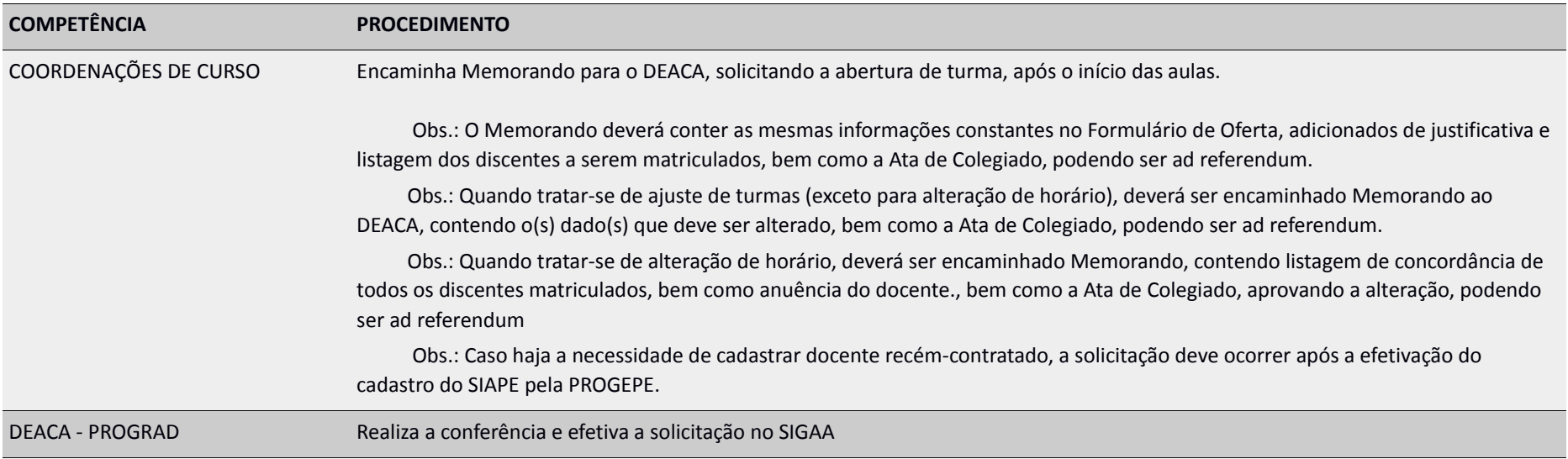

#### **PLANO DE ENSINO**

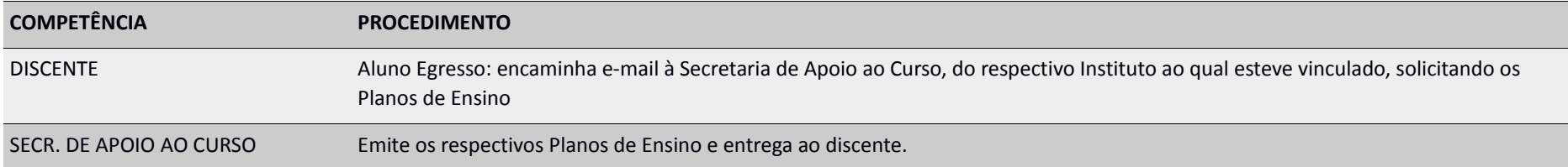

#### **PROCESSO SELETIVO – VAGAS OCIOSAS**

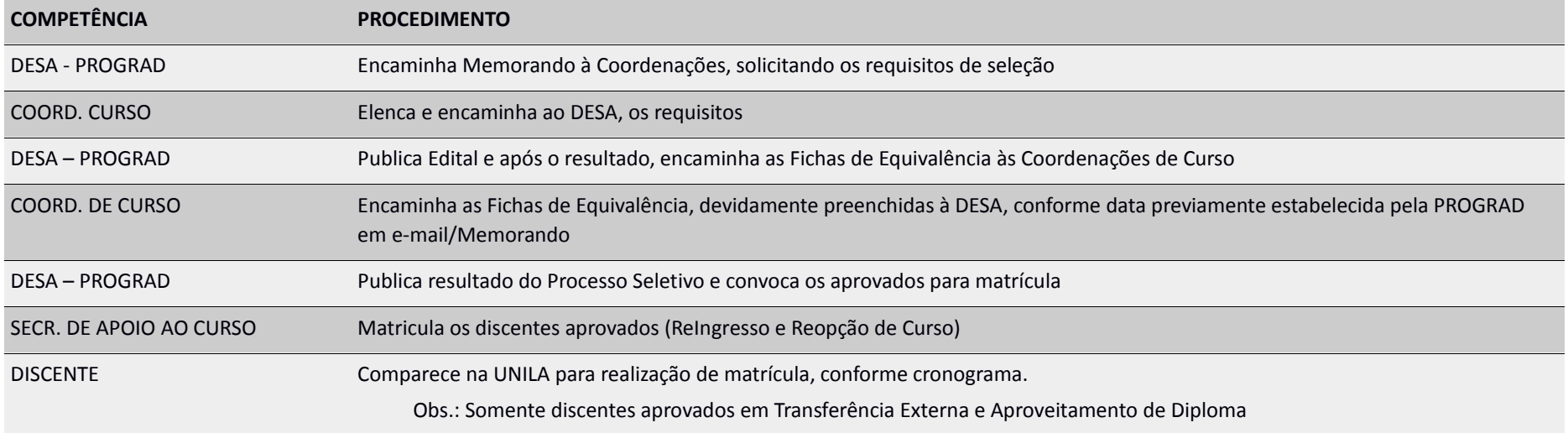

## **PROJETO PEDAGÓGICO DE CURSO**

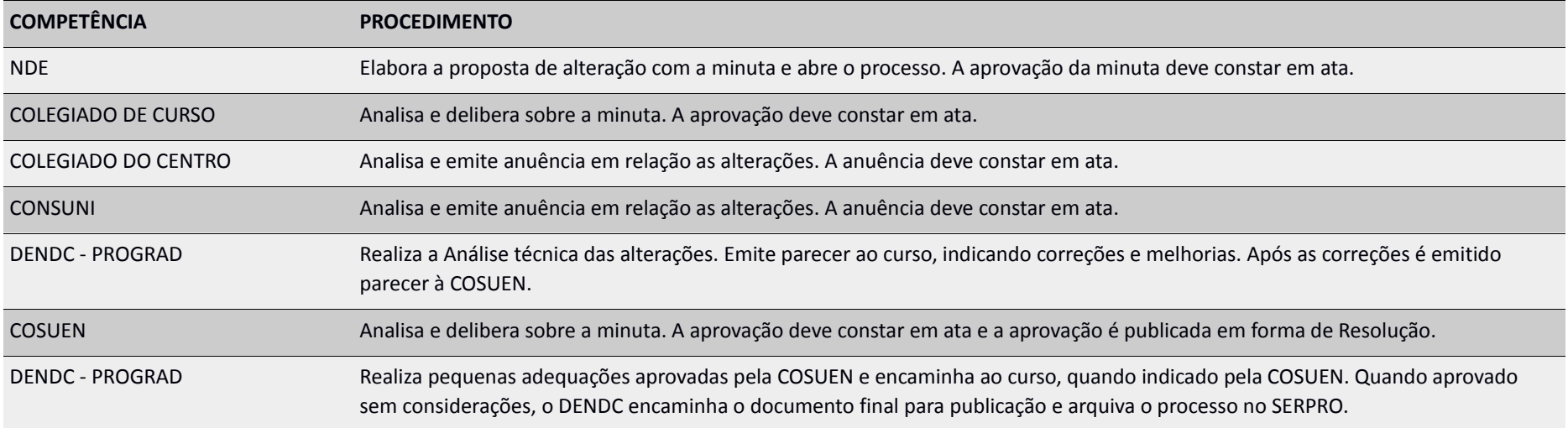

#### **PROGRAMA – PET**

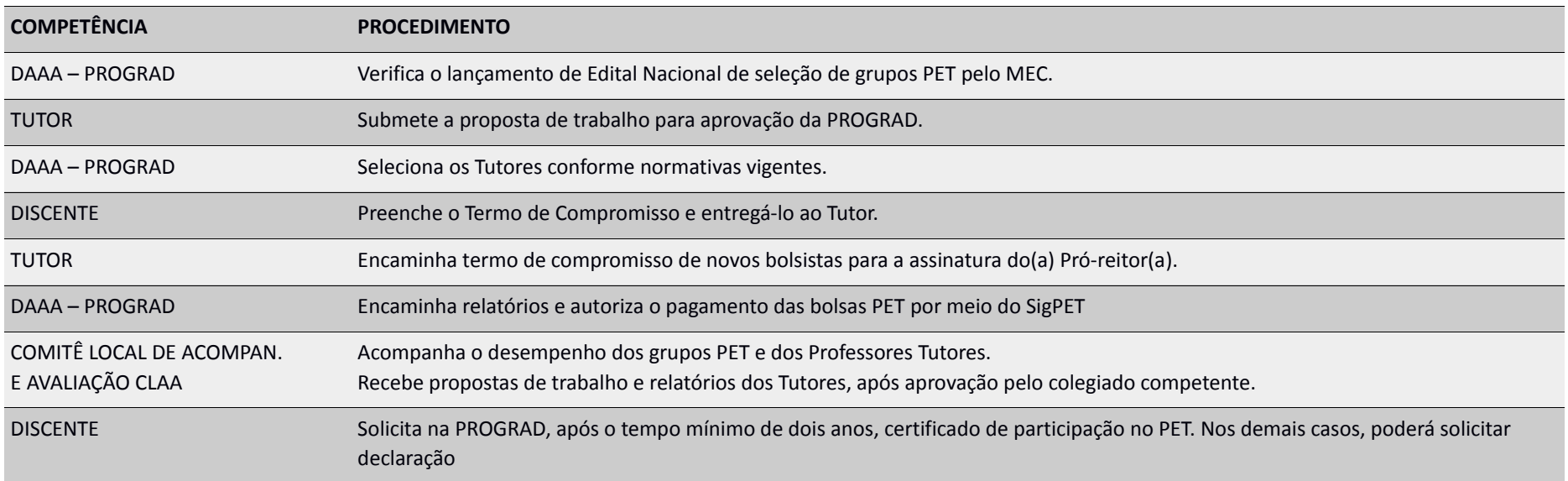

#### **PROGRAMA – PROMA – PROGRAMA DE MONITORIA ACADÊMICA**

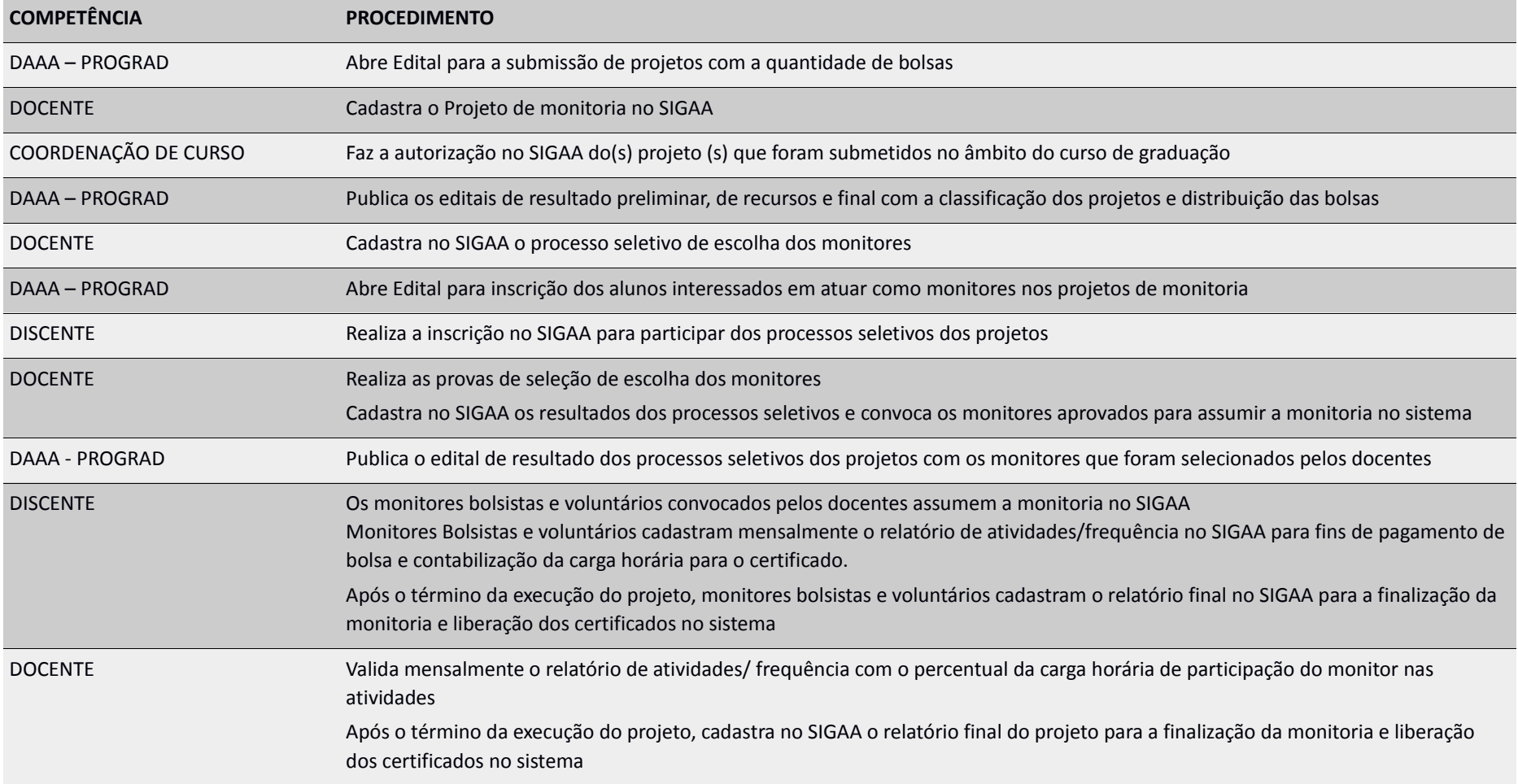

#### **PROGRAMA – PAPADE - PROGRAMA DE APOIO A PARTICIPAÇÃO DISCENTE EM EVENTOS**

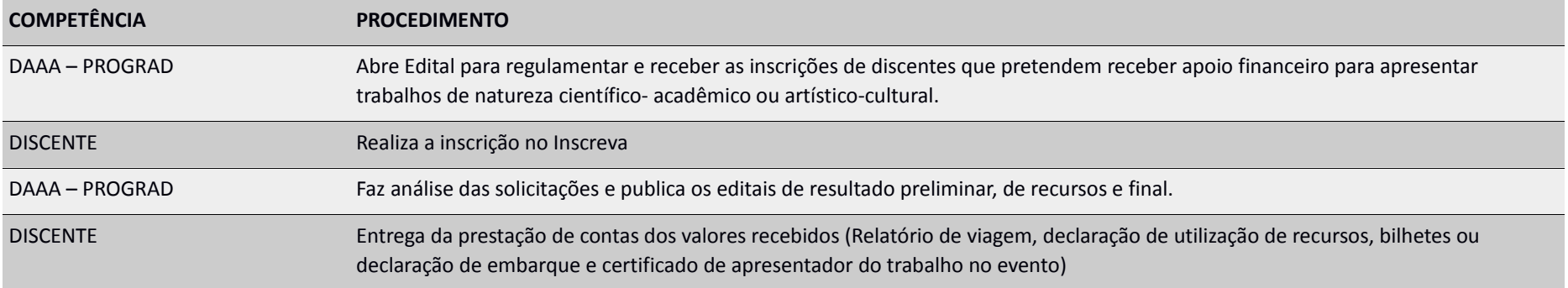

#### **PROGRAMA – PADTCC - PROGRAMA DE APOIO A REALIZAÇÃO DO TCC**

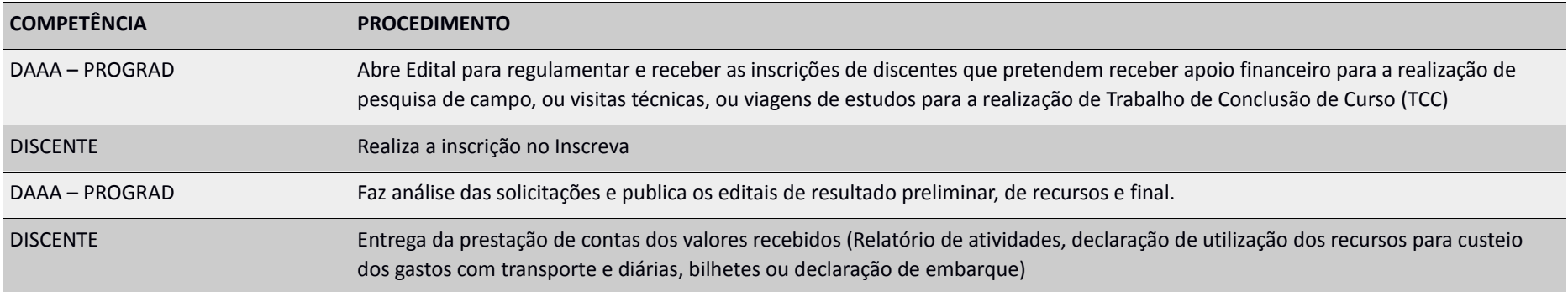

### **PROGRAMA – PVCC – PROGRAMA DE APOIO A VIVÊNCIA DE COMPONENTES CURRICULARES**

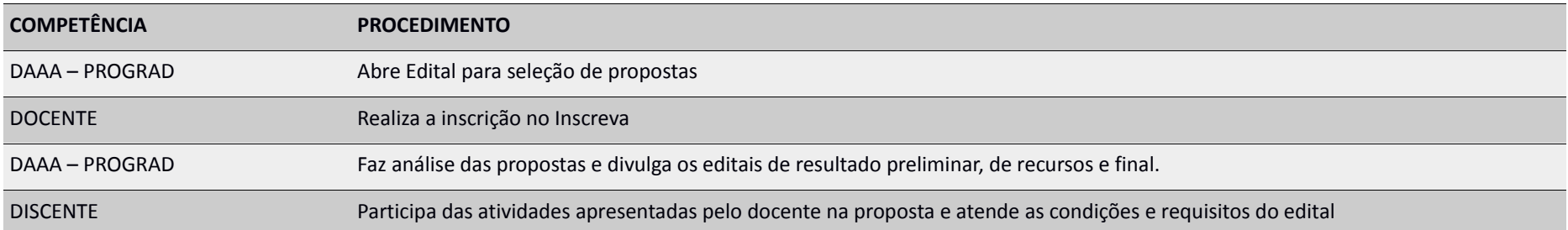

## **PRORROGAÇÃO DE PRAZO DE CONCLUSÃO DE CURSO**

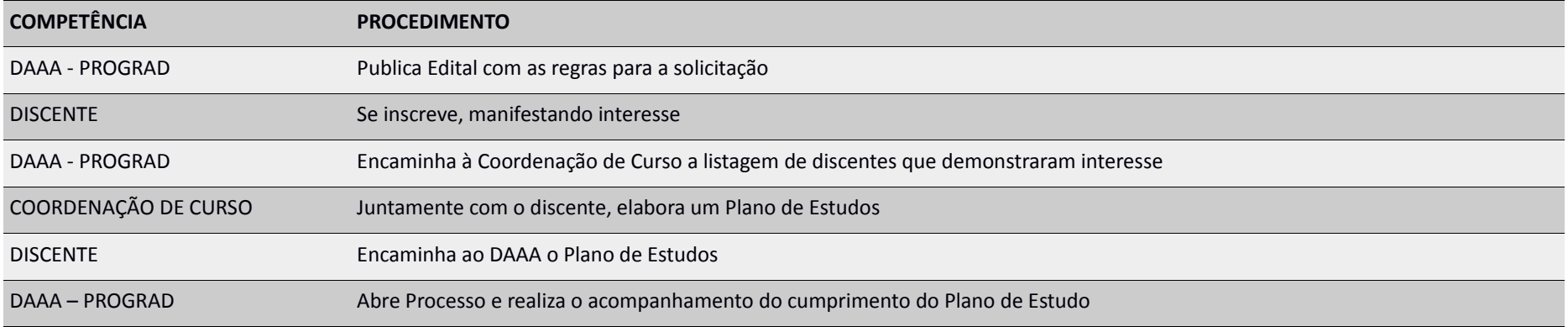

#### **REGIMENTO DE COLEGIADO DE CURSO**

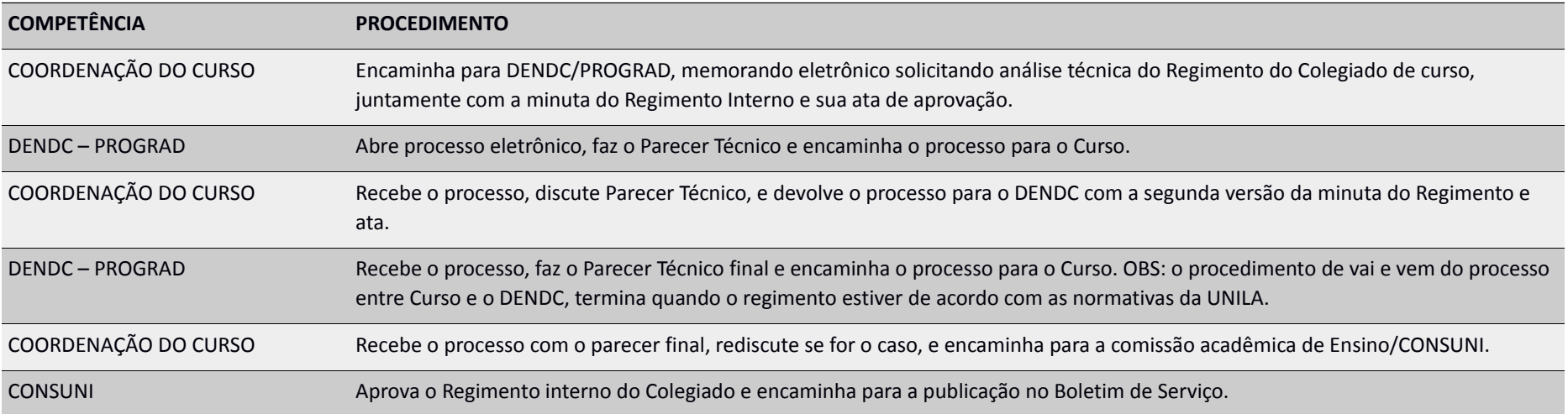

#### **REGIMENTO DO NÚCLEO DOCENTE ESTRUTURANTE**

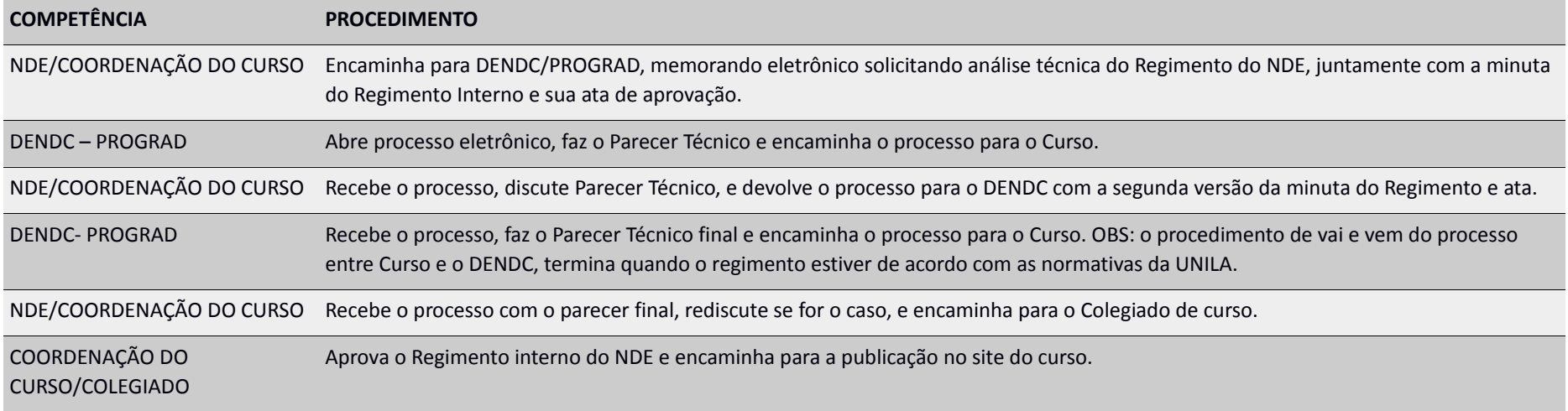

## **SEGUNDA OPORTUNIDADE DE AVALIAÇÃO - Resolução COSUEN nº 07/2018**

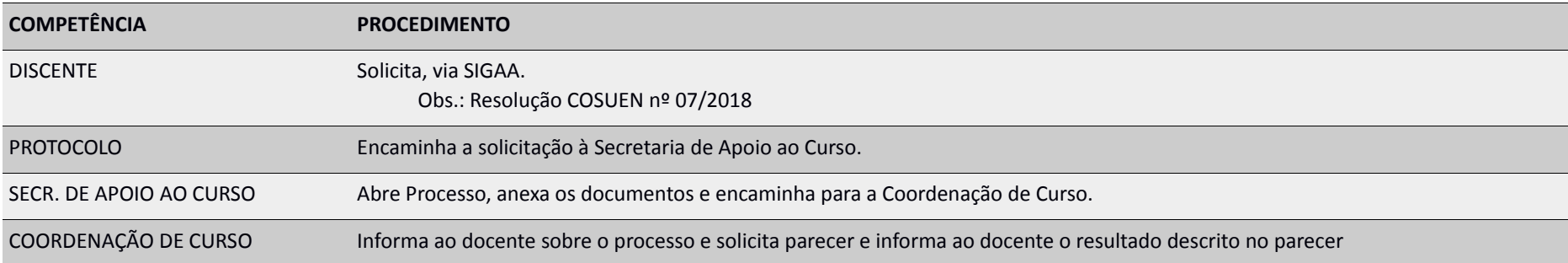

## **SOLICITAÇÃO DE ACESSO AO SIGGA – MÓDULO GRADUAÇÃO - COORDENAÇÃO (DE CURSO e DE CENTRO INTERDISCIPLINAR)**

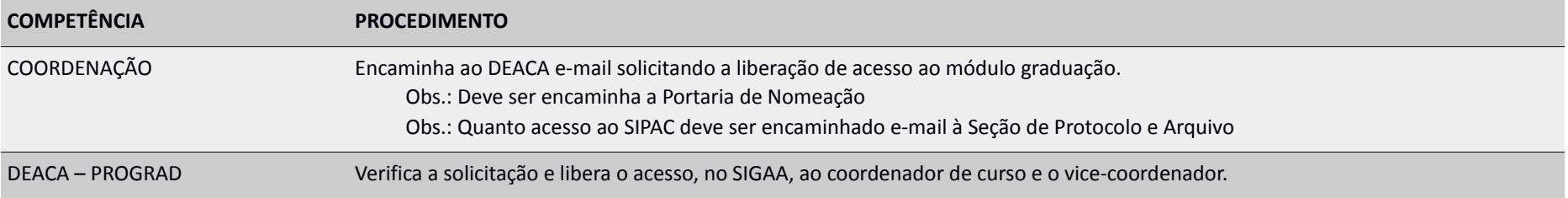

#### **SOLICITAÇÃO DE ACESSO AO SIGGA - MÓDULO GRADUAÇÃO – SERVIDORES**

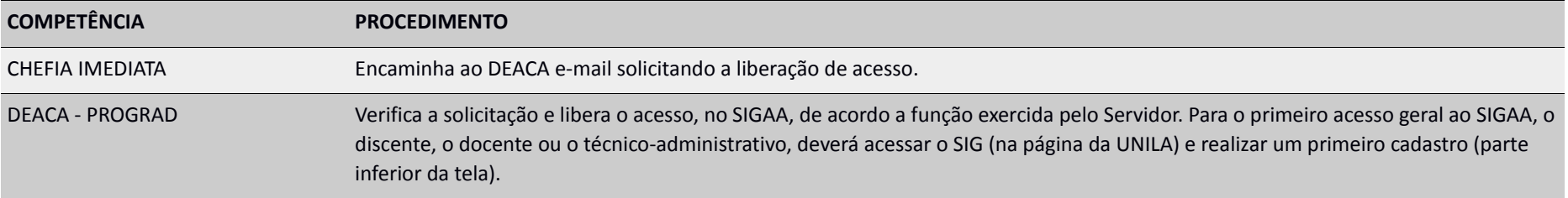

## **SUSPENSÃO DE PRÉ-REQUISITOS E/OU CORREQUISITOS (EXCLUSIVO PARA COMPONENTE)**

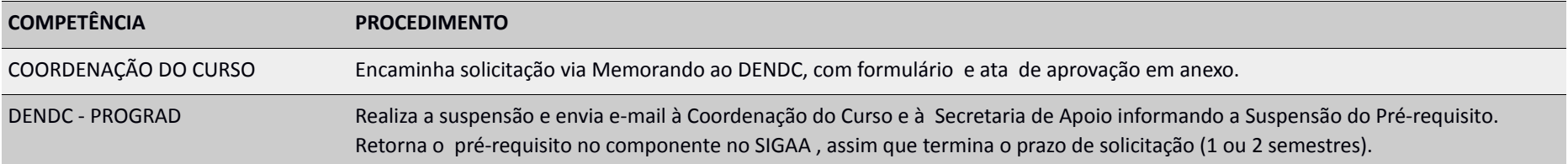

## **SOLICITAÇÃO DE CRACHÁ e PASSE VEICULAR**

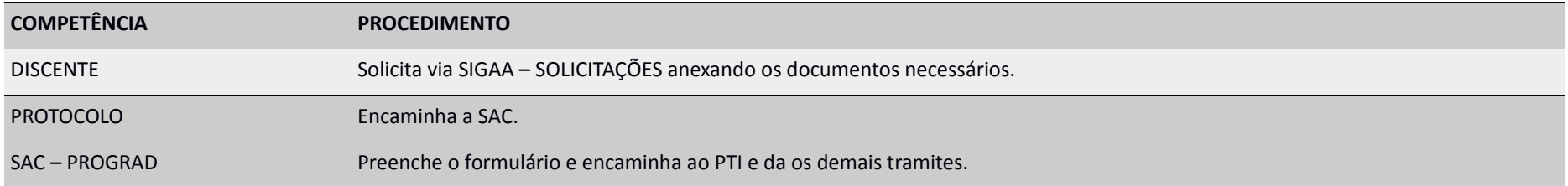

### **TRANSFERÊNCIA EX-OFFICIO**

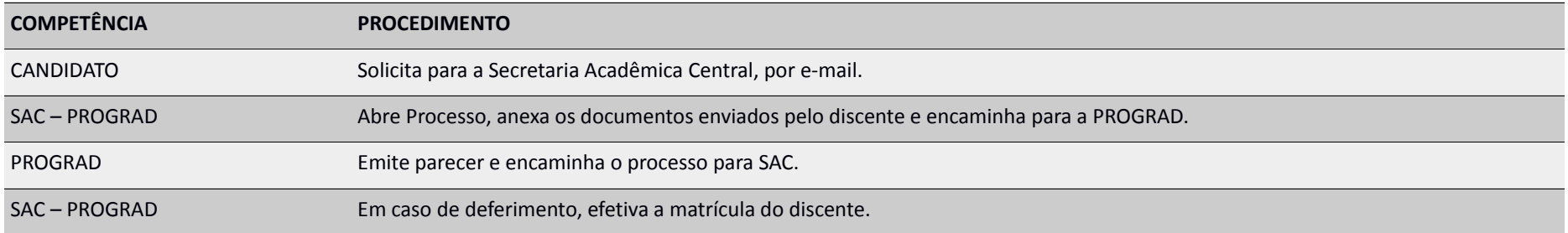

## **TRANCAMENTO PARCIAL EM TURMA e TRANCAMENTO TOTAL DE MATRÍCULA**

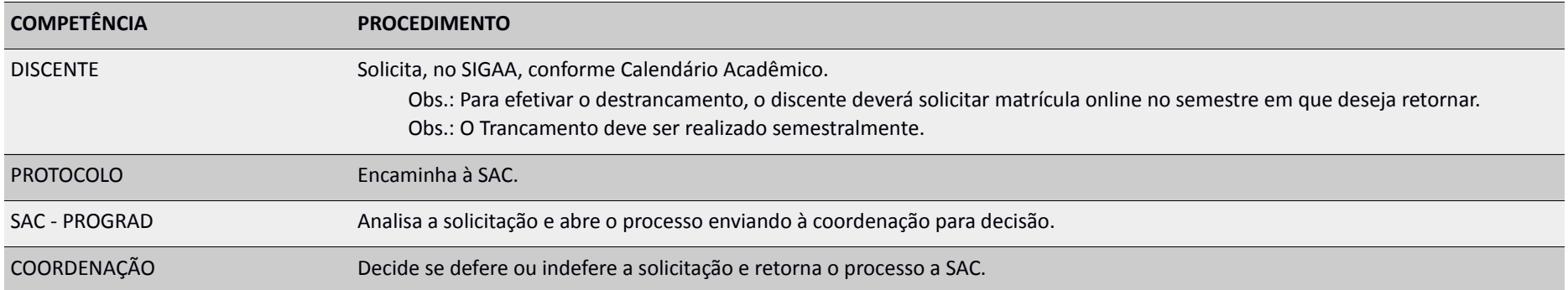

#### **TRANCAMENTO e CANCELAMENTO AUTOMÁTICO DE PROGRAMA**

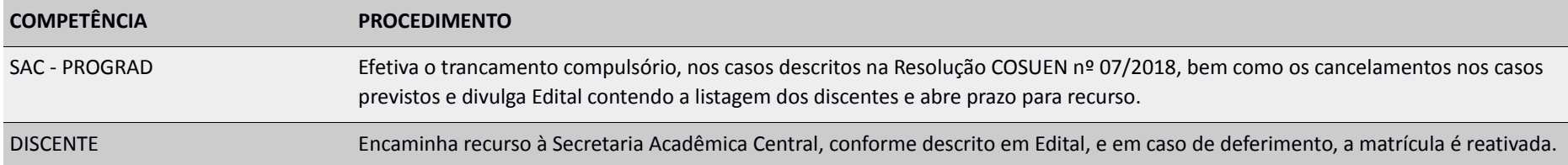

#### *1. Os Seguintes documentos podem ser emitidos, diretamente no SIGAA, pelo discente:*

- *Histórico Escolar*
- *Plano de Ensino*
- *Atestado de Matrícula*
- *Declaração de Vínculo*
- *Alteração de Dados Pessoais de Contato (endereço, telefone, e-mail, etc)*
- *Certificado de Conclusão de Curso (após a Colação de Grau)*

#### *2. Os seguintes assuntos são tratados em Editais Específicos.*

- *Dispensa de Frequência*
- *Nivelamento de Línguas*
- *Reopção de Ênfase*
- *Reopção de Curso*
- *Reingresso*

# RESOLUÇÃO COSUEN Nº 07/2018 (esquematizada)

#### **DISPOSIÇÕES INICIAIS**

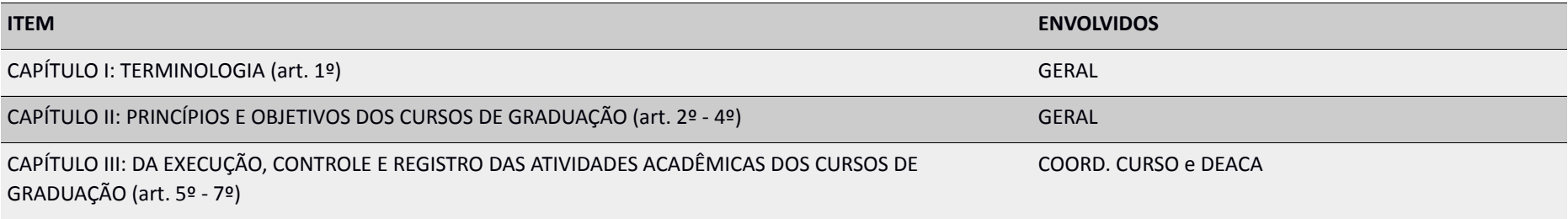

## **ORGANIZAÇÃO DAS ATIVIDADES ACADÊMICAS DOS CURSOS DE GRADUAÇÃO**

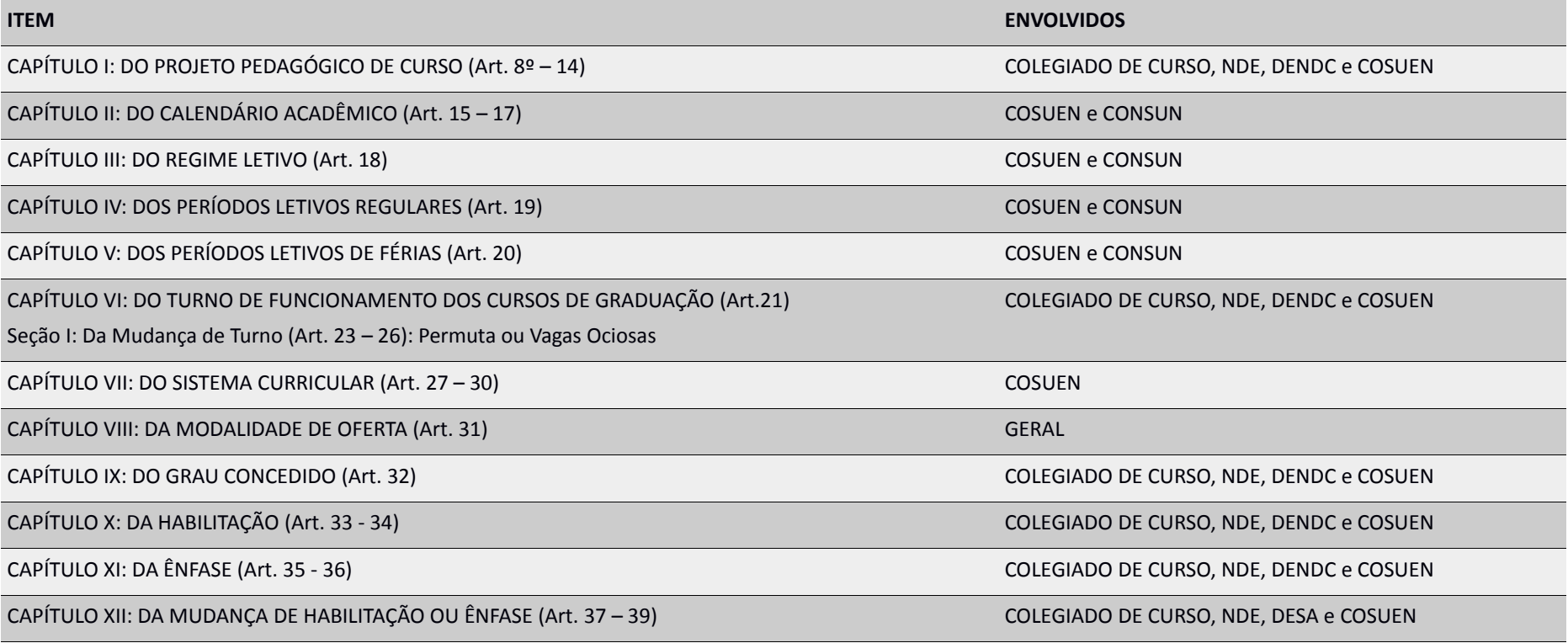

## **ORGANIZAÇÃO DO CURRÍCULO**

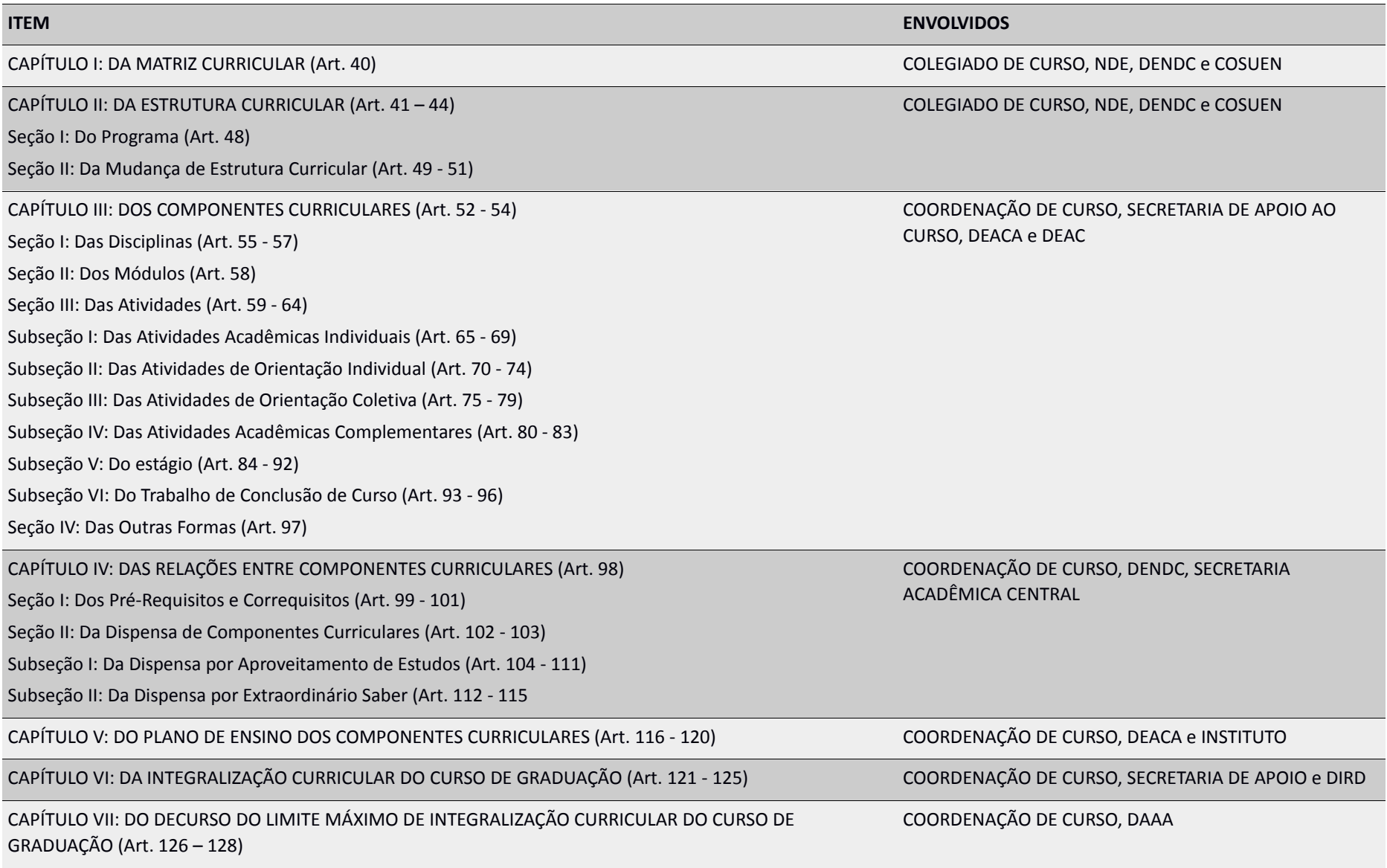

## **MATRÍCULA, TRANCAMENTO e CANCELAMENTO DE PROGRAMA**

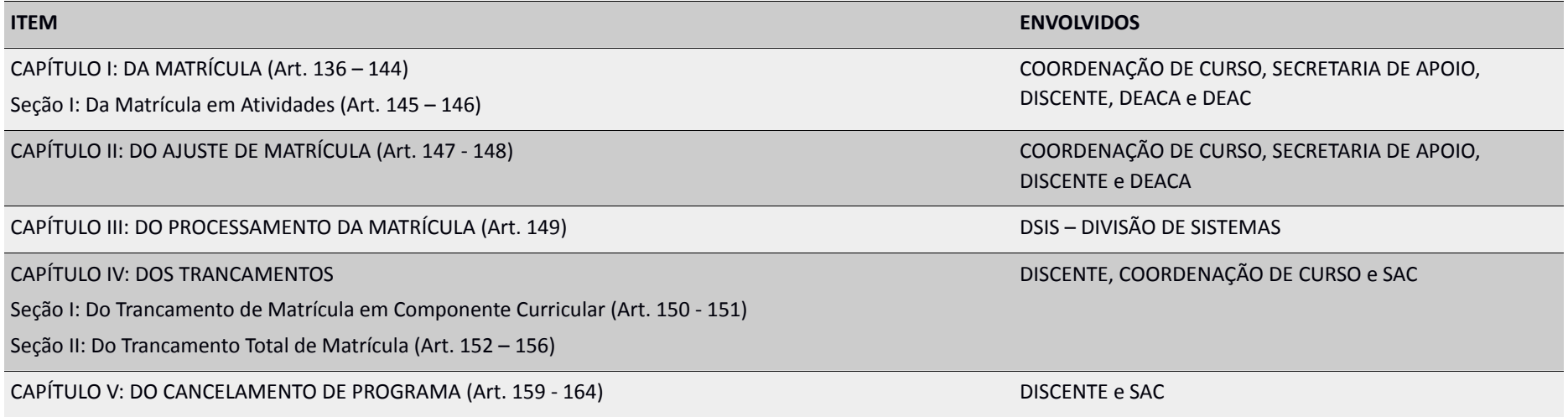

#### **OFERTA DE COMPONENTES CURRICULARES EM PERÍODOS LETIVOS**

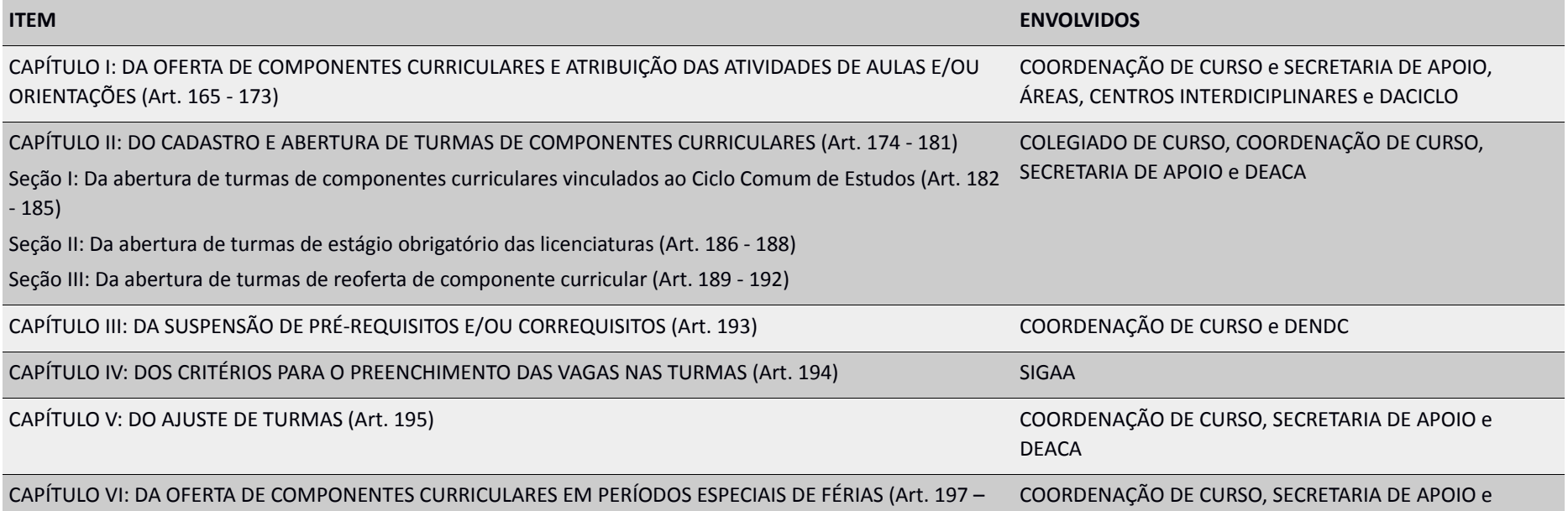

201) DEACA

COORDENAÇÃO DE CURSO, DEACA e INSTITUTO

CAPÍTULO VII: DA CONSOLIDAÇÃO

Seção I: Da Consolidação das Turmas (Art. 202 – 205)

Seção II: Da Consolidação das Atividades (Art. 206 – 210)

## **AVALIAÇÃO DA APRENDIZAGEM e DA ASSIDUIDADE EM COMPONENTES CURRICULARES**

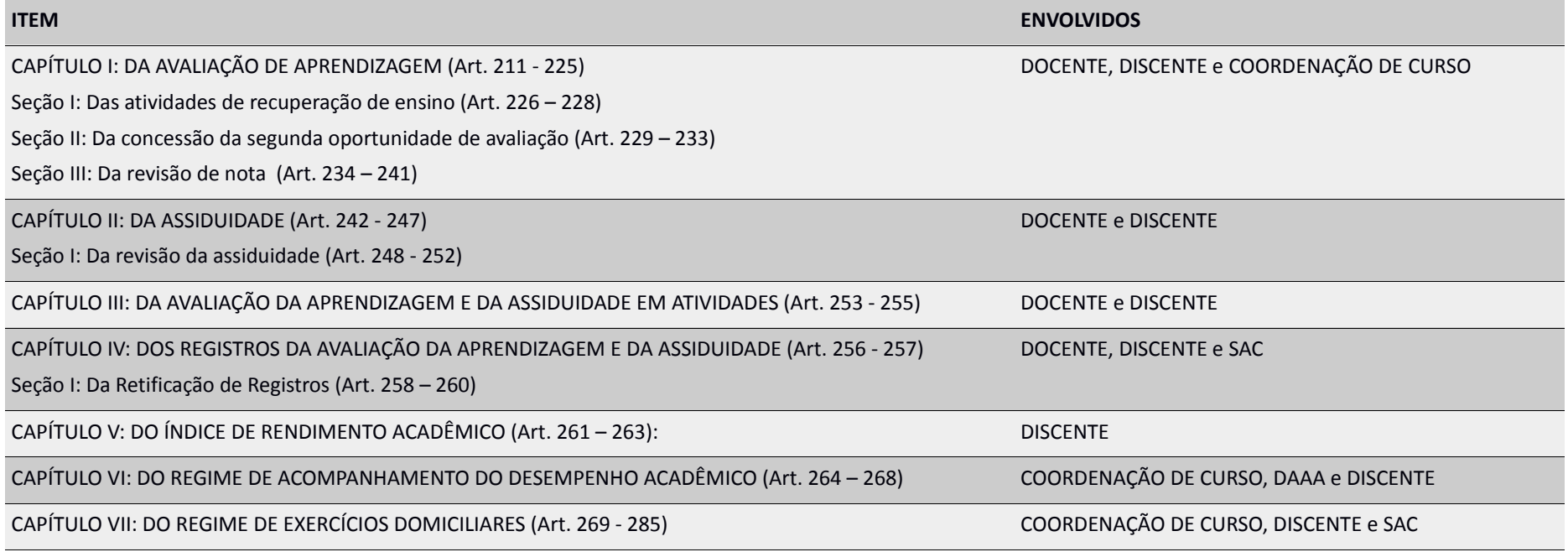

## LICENÇAS e AFASTAMENTOS ACADÊMICOS

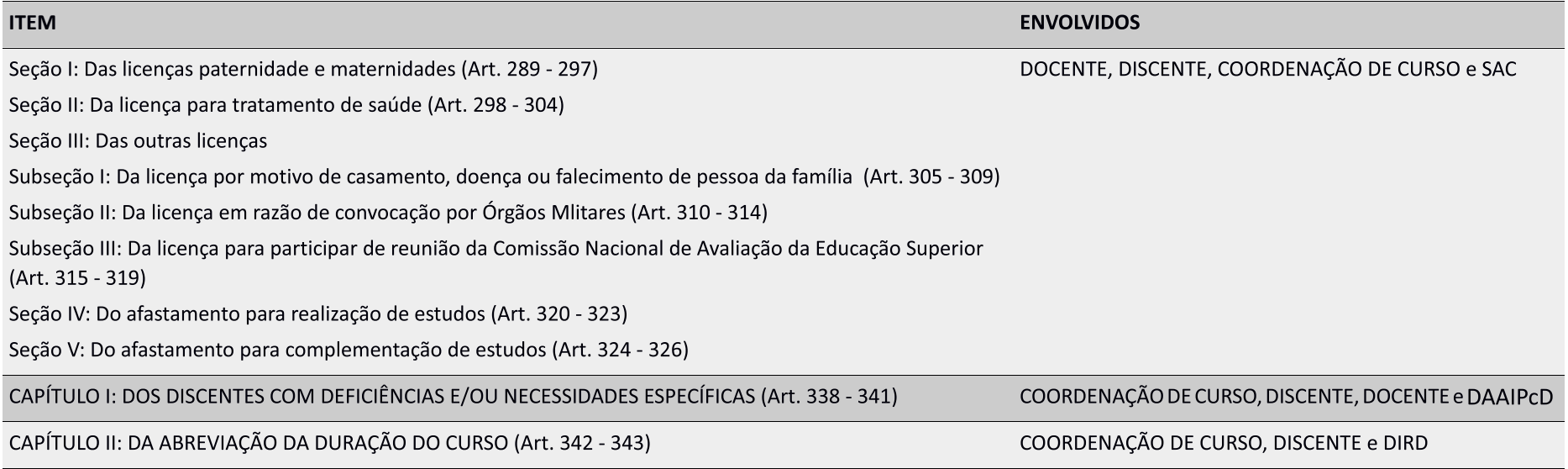

## COLAÇÃO DE GRAU e LÁUREA ACADÊMICA

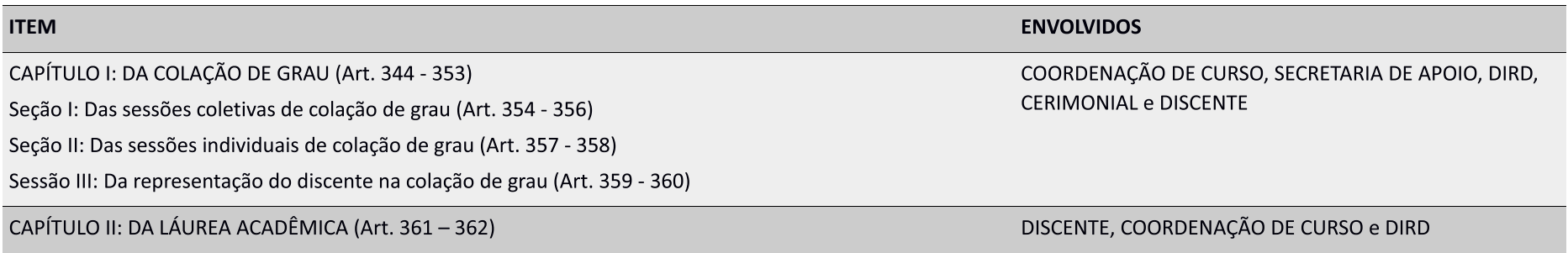

## LISTA DE NORMAS UNILA

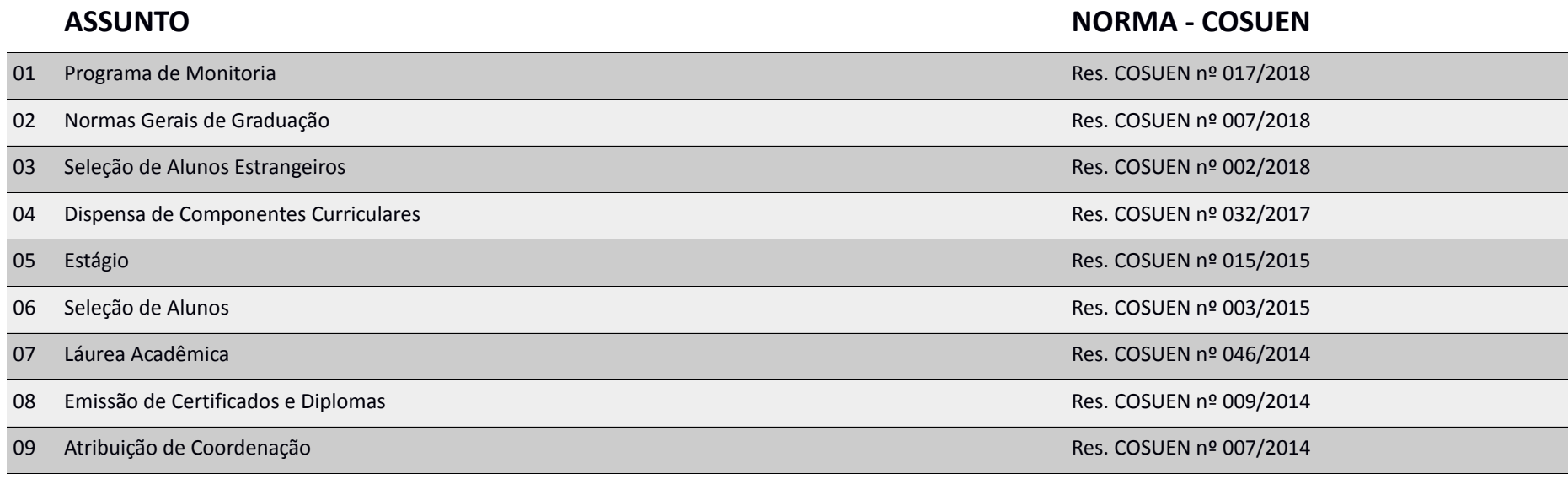

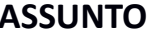

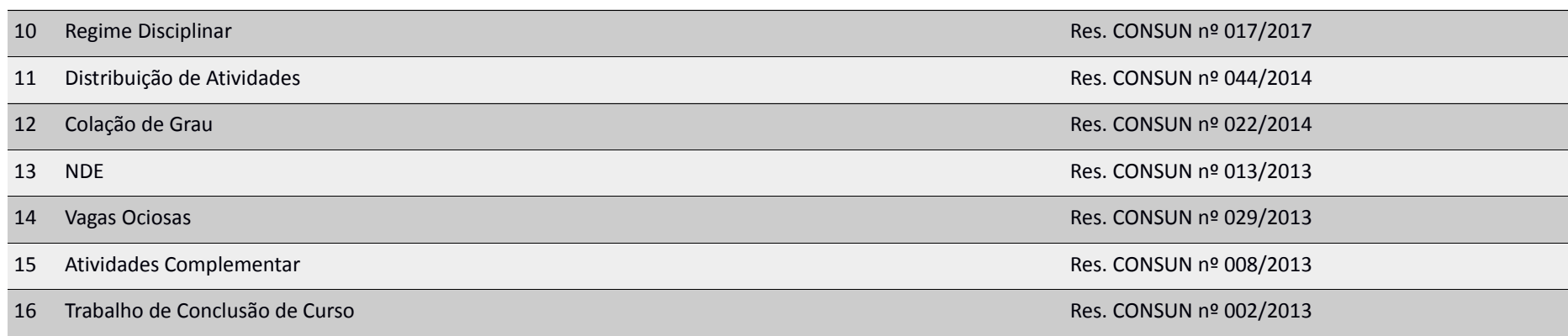

**NORMA - CONSUN** 

#### **ASSUNTO OUTROS**

#### Portaria das Secretaria de Apoio ao Curso Portaria UNILA nº 114/2019

- Estatuto Geral da UNILA
- Regimento Interno da UNILA

Portaria das Áreas Portaria UNILA nº 061/2017